GC26-3784-5 File No. 5370-36

# **Systems**

 $\lambda$ 

# **OS/VS Checkpoint/Restart**

**VS1 Release 4 VS2 Release 3** 

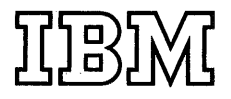

 $\sim$ 

#### **Sixth Edition (February 1975)**

This edition replaces the two previous editions (numbered GC26-3784-3 and GC26-3784-4) and the associated technical newsletter (numbered GN26-0773) and makes them all obsolete.

This edition applies both to Release 4 of OS/VS 1 and to Release 3 of OS/VS2, and to all subsequent releases of either system unless otherwise indicated in new editions or technical newsletters. (Information on enhanced VSAM under OS/VS2 is only for planning purposes until the availability of the OS/VS VSAM Independent Component Release for Release 3 of that system. Information on the Mass Storage System is only for planning purposes until the availability of that product.)

Significant system changes are summarized under "OS/VSl Summary of Amendments" or "OS/VS2 Summary of Amendments" following the list of figures. In addition, miscellaneous editorial and technical changes applicable to either or both of OS/VS 1 and OS/VS2 have been made throughout the publication. Each technical change is marked by a vertical line to the left of the change.

The "Storage Estimates" chapter previously in this publication has been deleted. That information is now included under the "Introduction" chapter. Additional information on storage estimates can be found in *OS/VSJ Storage Estimates,* GC24-5094, and *OS/VS2 System Programming Library: Storage Estimates,* GC28-0604. The "Cautions," "Repositioning User Data Sets," and "Preserving Data Set Contents" sections in the "User Data Sets" chapter have been reorganized.

Information in this pUblication is subject to significant change. Any such changes will be published in new editions or technical newsletters. Before using the publication, consult the latest *Virtual Storage Supplement (to IBM System/360 and System/370 Bibliography),*  GC20-000l, and the technical newsletters that amend the bibliography, to learn which editions and technical newsletters are applicable and current.

Requests for copies of IBM publications should be made to the IBM branch office that serves you.

Forms for readers' comments are provided at the back of the publication. If the forms have been removed, comments may be addressed to IBM Corporation, System Development Division, LDF Publishing-Department J04, 1501 California Avenue, Palo Alto, California 94304. All comments and suggestions become the property of IBM.

© Copyright International Business Machines Corporation 1972, 1973, 1975

# **ABOUT THIS BOOK**

This publication describes Checkpoint/Restart, a technique for recording information about a job at programmer-designated checkpoints so that, if necessary, the job can be restarted at the beginning of a step or at a checkpoint within a step.

The major chapters of this publication and the information in them are as follows:

- "Introduction," which describes in general terms Checkpoint/Restart, its components, its dependencies, and information on storage estimates.
- "How to Establish a Checkpoint," which describes how to establish a checkpoint.
- "User Data Sets," which describes the restrictions that must be observed when a checkpoint is taken or a restart performed on user data sets.
- "How to Request Restart," which describes how to request a restart.
- "What the Operator Must Consider," which describes what the operator must do to authorize a restart.
- "Miscellaneous Information," which contains miscellaneous information about Checkpoint/Restart.
- Appendixes A and B list completion codes and describe how to establish a checkpoint at end-of-volume.

Checkpoint/Restart is intended for use by programmers and system analysts. A general understanding of job control language and data management is prerequisite knowledge for understanding the information in this book. See *OS/VSl JCL Reference,* GC24-5099, *OS/VS2 JCL,* GC28-0692, and *OS/VS Data Management Services Guide,* GC26-3783, for background information on these subjects.

The following publications are referred to in this book:

- *OS/VS Data Management Macro Instructions,* GC26-3793, which contains information about coding DCBs. This publication also contains information about the list and execute forms of the CHKPT macro instruction.
- *OS/VS Message Library: VSl System Messages,* GC38-1001, which lists VS1 system messages.
- *OS/VS Message Library: VS2 System Messages,* GC38-1002, which lists VS2 system messages.
- *OS/VSl Planning and Use Guide,* GC24-5090, which contains information about the RESERVE macro instruction.
- *OS* / *VS 1 Storage Estimates,* GC24-5094, which gives storage estimates for the use of checkpoint/restart in VSl.
- *OS/VS2 System Programming Library: Supervisor,* GC28-0628, which contains information about the RESERVE macro instruction.
- *OS/VS2 System Programming Library: Storage Estimates,* GC28-0604, which contains VS2 storage estimates.
- *OS/VS Tape Labels,* GC26-3795, which contains information about tape labels.
- *OS/VS Virtual Storage Access Method (VSAM) Programmer's Guide,*  GC26-3838, which contains information about the AMP subparameter of the DD statement.

 $\sim$ 

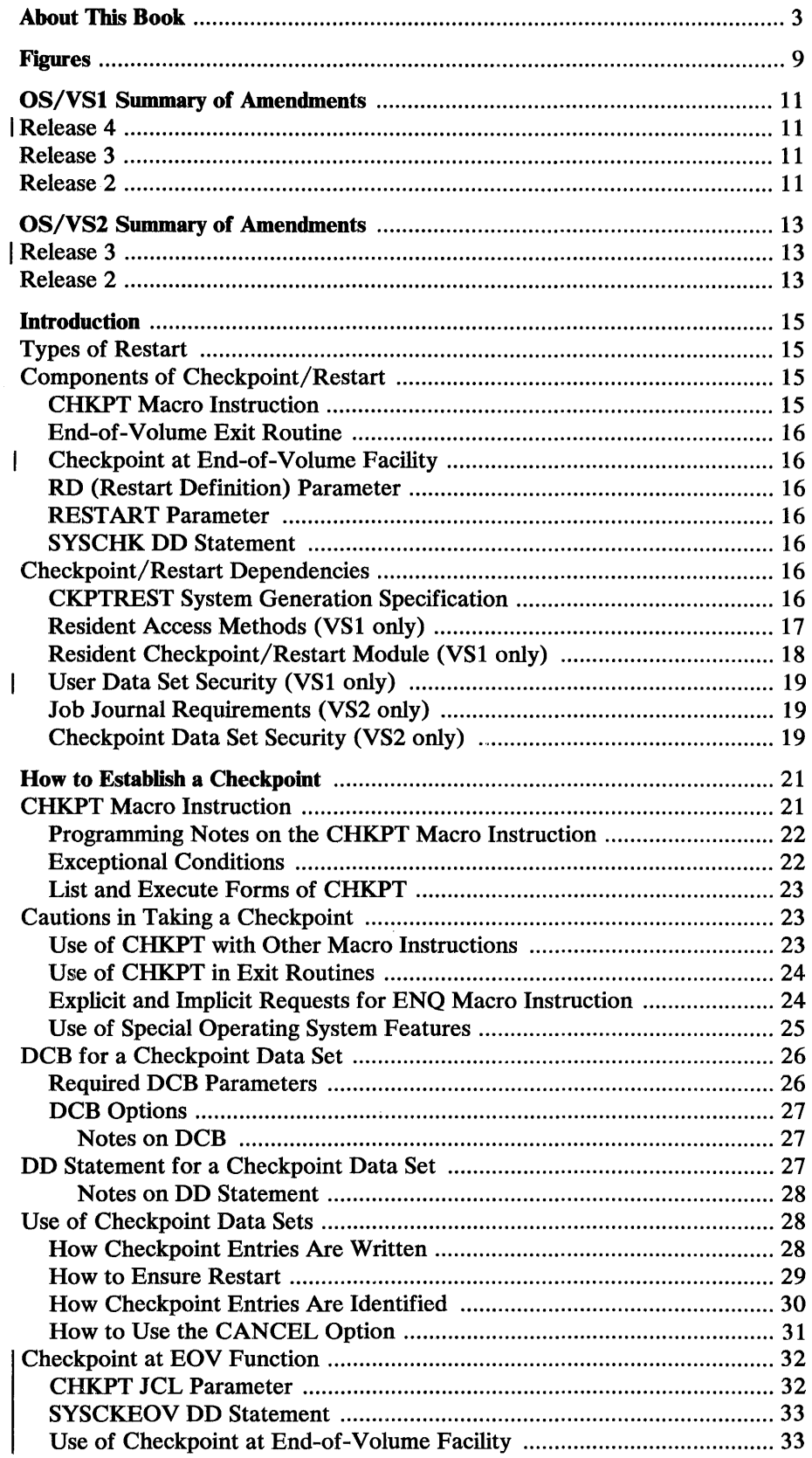

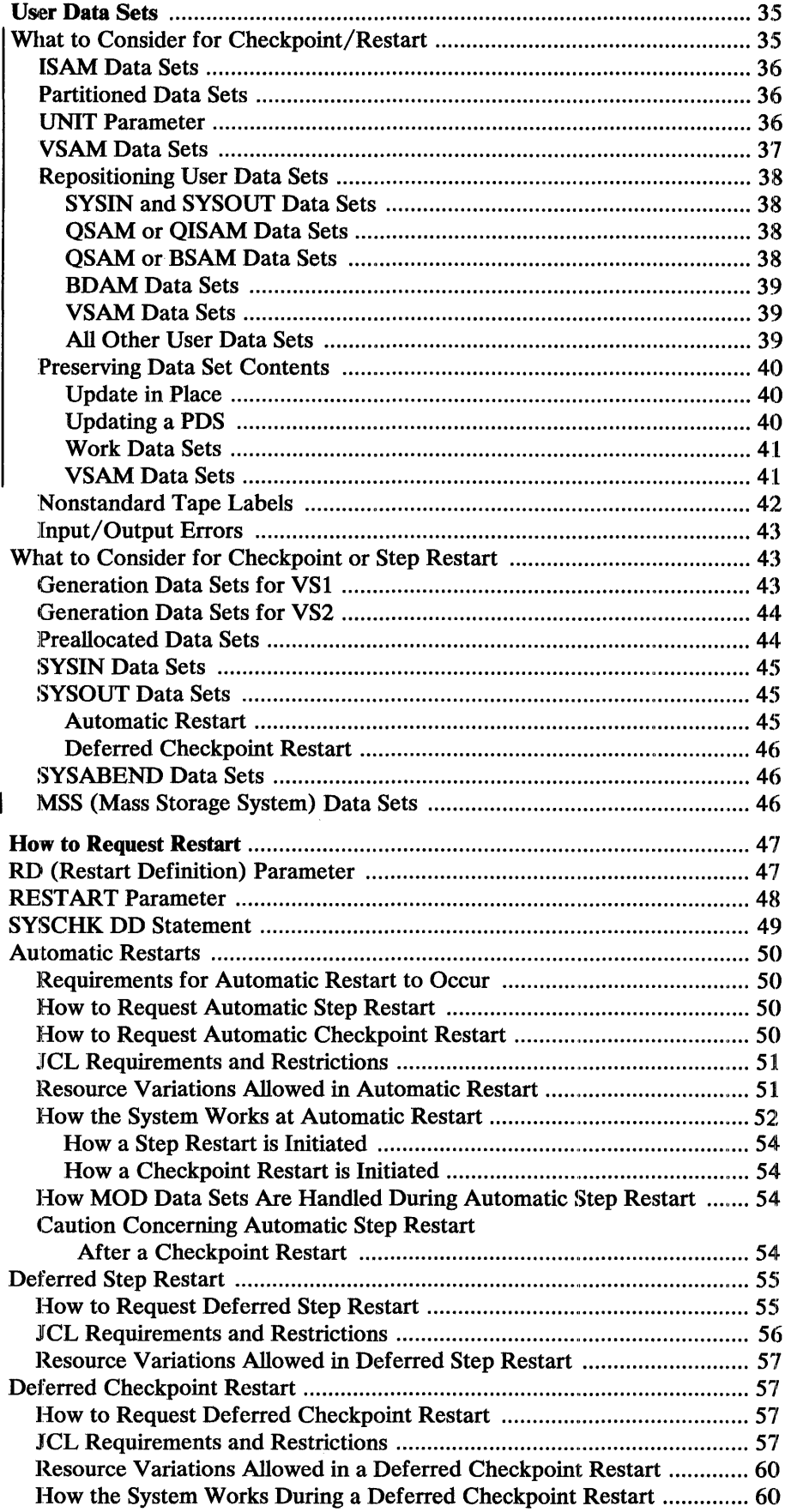

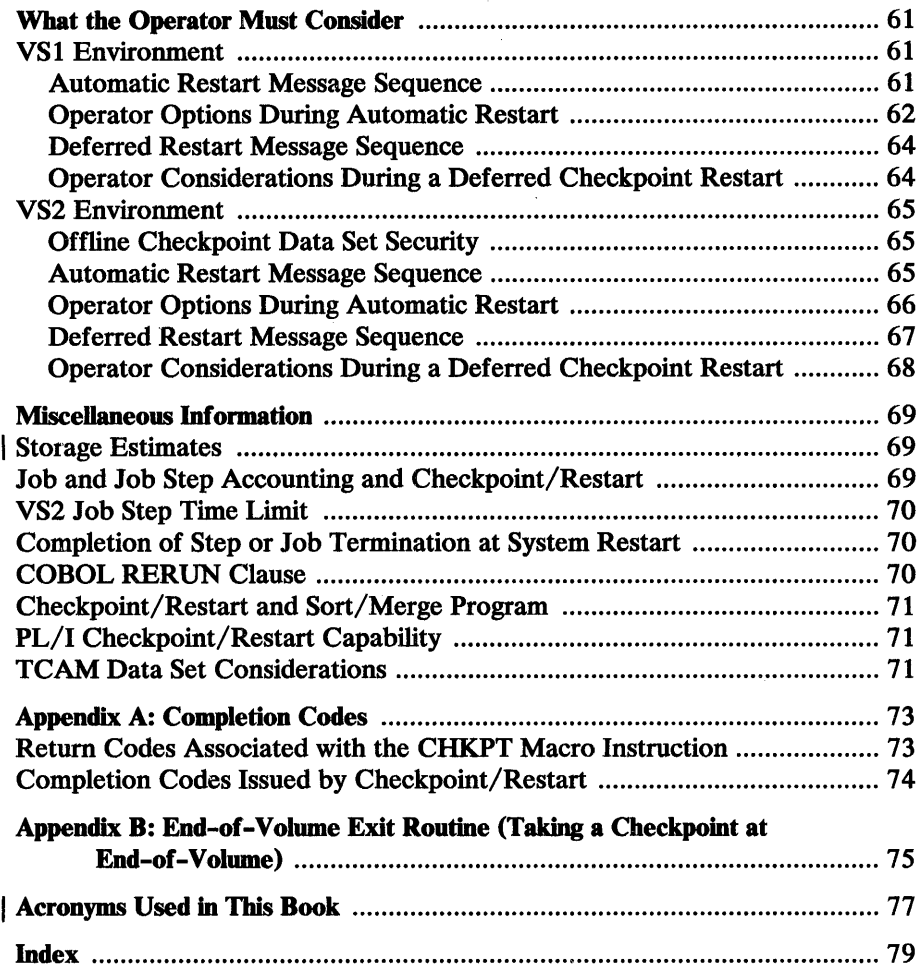

 $\mathcal{L}^{\text{max}}_{\text{max}}$ 

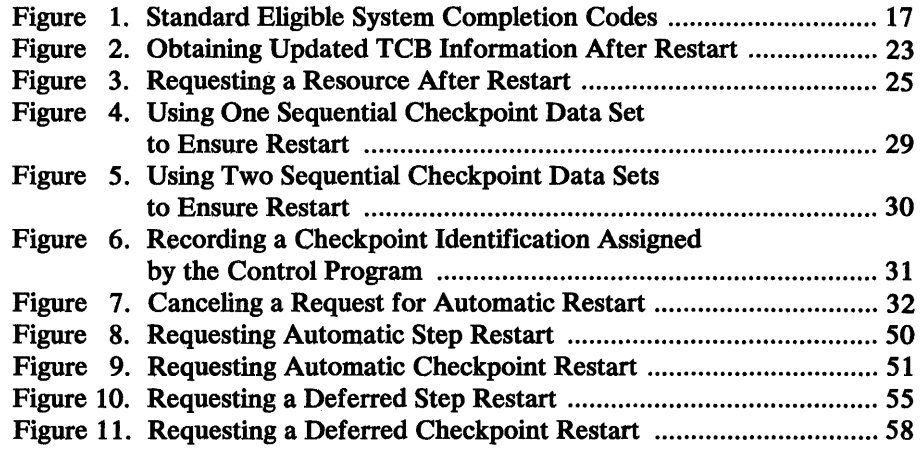

# OS/VSl SUMMARY OF AMENDMENTS

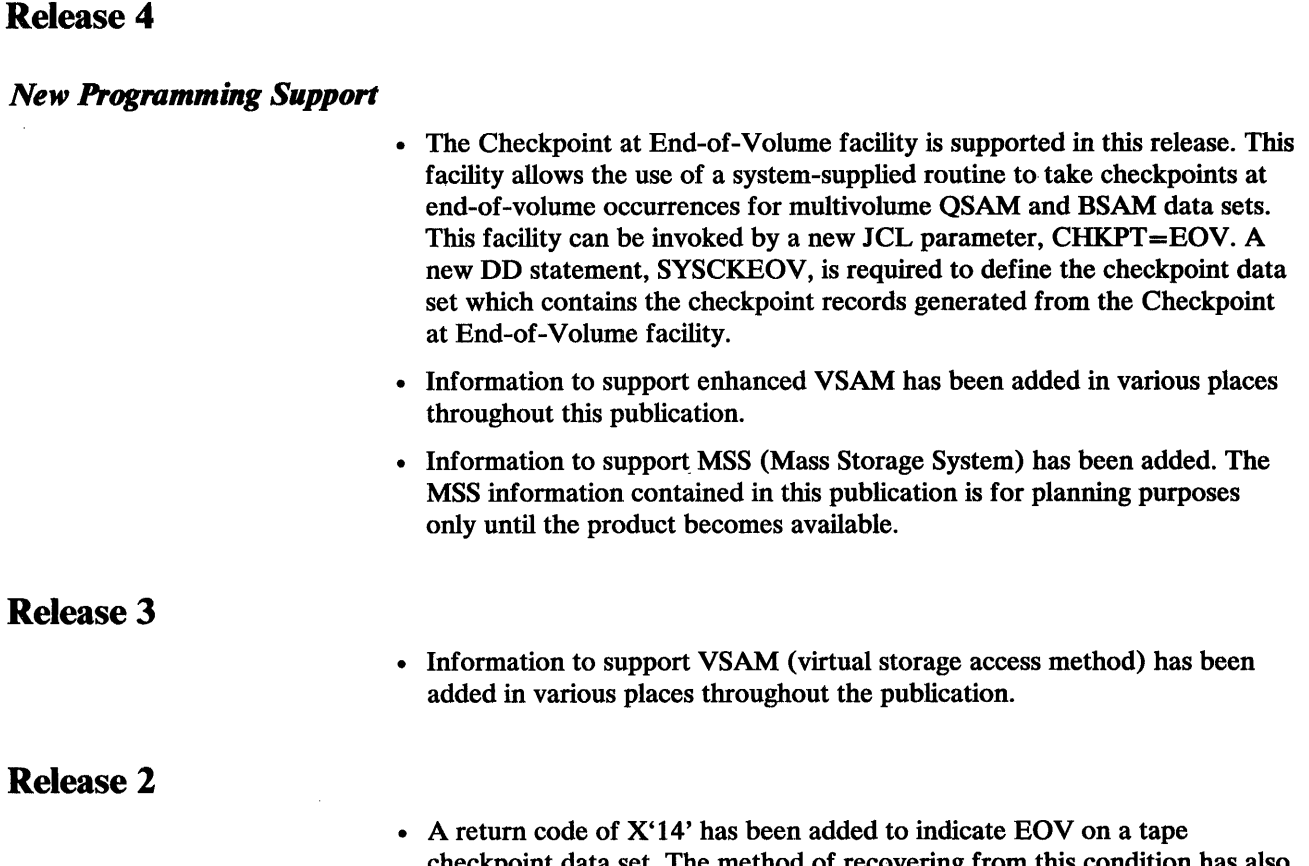

- checkpoint data set. The method of recovering from this condition has also been changed.
- The Checkpoint/Restart work area has been enlarged by 16 bytes.

# OS/VS2 SUMMARY OF AMENDMENTS

# Release 3

### *New Programming Support*

- The Checkpoint at End-of-Volume facility is supported in this release. This facility allows the use of a system-supplied routine to take checkpoints at end-of-volume occurrences for multivolume QSAM and BSAM data sets. This facility can be invoked by a new JCL parameter, CHKPT=EOV. A new DD statement, SYSCKEOV, is required to define the checkpoint data set which contains the checkpoint records generated from the Checkpoint at End-of-Volume facility.
- Information describing enhanced VSAM has been added in various places throughout this publication; however, it is for planning purposes only until the ICR is available.
- Information to support MSS (Mass Storage System) has been added. The MSS information contained in this publication is for planning purposes only until the product becomes available.

# Release 2

- Only IBM standard labels can be used on the checkpoint data set volume.
- The job journal, a HASP initialization option, is required if automatic restarts are to be performed.
- VIO data sets open when a checkpoint is taken will be supported for automatic restart only.
- All password protected data sets open when a checkpoint is taken must have their password reentered at restart.

# **INTRODUCTION**

Checkpoint/Restart is a technique for recording information about a job at programmer-designated checkpoints so that, if necessary, the job can be restarted at one of these checkpoints or at the beginning of a job step.

A checkpoint is taken when a user program issues the CHKPT macro instruction. This macro causes the contents of the program's virtual-storage area and certain system control information to be written as a series of records in a data set. These records can then be retrieved from the data set if the job terminates abnormally or produces erroneous output, and the job can be restarted. Restart can take place immediately (initiated by the operator at the console) or be deferred until the job is resubmitted. In either case, the time-consuming alternative of rerunning an entire job is eliminated.

### **Types of Restart**

The Checkpoint/Restart program allows four types of restart:

- Automatic step restart
- Automatic checkpoint restart
- Deferred step restart
- Deferred checkpoint restart

Automatic restarts are initiated by the operator at the console. Automatic step restart, which is restart at the beginning of a job step, is requested in the job control language. Automatic checkpoint restart, which is restart at the last checkpoint taken before the job failed, is requested in the CHKPT macro instruction.

Deferred restarts take place when a job is resubmitted to be run. Deferred step restart takes place at the beginning of the job step specified in the job control language. Deferred checkpoint restart takes place at the checkpoint specified in the job control language.

# **Components of Checkpoint/Restart**

#### *CIIKYI Macro Instruction*

The CHKPT macro is coded in the user's program to cause a checkpoint to be taken. In addition, it may request automatic restart at the last checkpoint taken.

When a CHKPT macro is executed, the contents of the program's virtual-storage data area and certain system control information are written, as a series of records, in a data set. The series of records is called a checkpoint entry, and the data set in which they're written is called a checkpoint data set. The checkpoint entry, which has a unique programmer-specified or system-generated identification called a checkid, is retrieved from the data set when restart occurs.

See the chapter "How to Establish a Checkpoint" for a detailed explanation on how to establish a checkpoint.

The end-of-volume exit routine is coded in the user's program to allow execution of the CHKPT macro instruction each time the processing of a multivolume physical sequential user data set is continued on another volume. Appendix B contains more detailed information about the end-of -volume exit routine.

#### *Checkpoint at End-of-Volume Facility*

Similar to a user end-of-volume exit routine, system-supplied routine is ptovided to take checkpoints at end-of-volume occurrences for multivolume QSAM and BSAM data sets which can be invoked via a new JCL parameter. The chapter "How to Establish a Checkpoint" contains more detailed information about this facility.

#### *RD (Restart Definition) Parameter*

The RD parameter is coded in the JOB or EXEC statements and is used to request automatic step restart if job failure occurs and/or to suppress, partially or totally, the action of the CHKPT macro instruction. See the chapter "How to Request Restart" for more detailed information about this parameter.

### *RESTA.RT Parameter*

The RESTART parameter, coded in the JOB statement, is used when a job is resubmitted for restart (deferred restart). It specifies either the step (for deferred step restart) or the step and the checkpoint within that step (for deferred checkpoint restart) at which restart should begin. See the chapter "How to Request Restart" for more detailed information about this parameter.

#### *SYSCHK DD Statement*

The SYSCHK DD statement is required when a job is being resubmitted for deferred checkpoint restart. It defines the checkpoint data set for the job being restarted. See the chapter "How to Request Restart" for more detailed information about the SYSCHK DD statement.

## **Checkpoint/Restart Dependencies**

#### *CKPl'REST System Generation Specification*

The CKPTREST macro instruction specifies, at system generation, which of the completion codes accompanying abnormal step termination indicates that the step is eligible to be restarted. During system generation, a standard, IBM-defined set of system completion codes (codes produced when the system executes ABEND) is placed in a table of eligible codes. The table becomes part of the control program. CKPTREST, which is optional, can be used to delete system completion codes from the table and to add user completion codes (codes produced when the user's program executes ABEND) to the table.

The syntax of the macro instruction is:

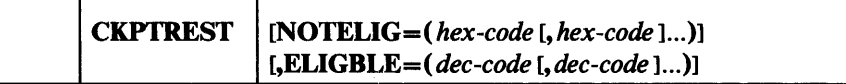

#### **NOTELIG**

can be used to delete any number of system completion codes from the table of eligible codes; *hex-code* is specified as a three-character hexadecimal number.

#### ELIGBLE

can be used to add up to ten user completion codes to the table; *dec-code*  is specified as a decimal number having a maximum value of 4095.

If multiple codes are specified in either operand, the codes can be specified in any order. The IBM-defined set of eligible system completion codes is listed in Figure 1.

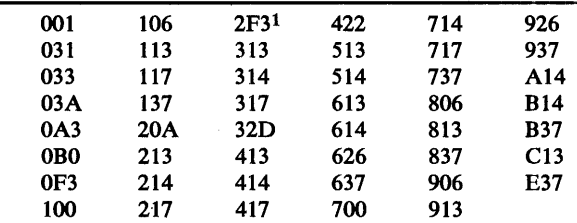

1 Code 2F3 indicates that a job was executing normally when system failure occurred. The code is included in a console message displayed during system restart.

Figure 1. Standard Eligible System Completion Codes

If CALL IEHREST is to be used in PL/I programs, the CKPTREST macro instruction must specify 4092 as an eligible user completion code.

#### *Resident Access Methods (YSI only)*

For VS1, the checkpoint/restart facility processes the checkpoint data set using either BSAM or BPAM. The access method modules required must be resident in virtual storage.

At system generation, access method modules are made resident by the I CTRLPROG macro instruction. This macro instruction must specify RESIDNT=ACSMETH. As a result, certain access method modules are loaded automatically at IPL. These modules are those listed in SYS1.PARMLIB member IEAIGG00. These modules are selected by the installation, although a standard list is suggested by IBM. The standard list includes the modules required to process a checkpoint data set, except those required for track overflow or page fixing. In defining the list IEAIGGOO, the installation can include the modules required for track overflow and page fixing. However, it can omit other modules that are required to process the checkpoint data set. Any module that is omitted is not loaded automatically at IPL.

When processing of a checkpoint data set requires modules not listed in IEAIGGOO, the installation must define an alternate list that includes the required modules. This list must be a member of SYS1.PARMLIB, and must be named IEAIGGxx, where xx represents any two letters or digits.

The following message is printed at IPL:

IEA 101A SPECIFY SYSTEM PARAMETERS

The operator must be instructed to reply RAM=xx, where xx represents the last two characters in the name of the alternate list. If the operator replies correctly, the modules listed in IEAIGGxx are loaded and remain resident until the next IPL. If the operator does not reply  $RAM = xx$ , the modules listed in IEAIGGOO are loaded. Note that only one of the lists (IEAIGGOO or IEAlGGxx) is used during each IPL.

Modules Required for Checkpoint Restart: The following modules must be resident:

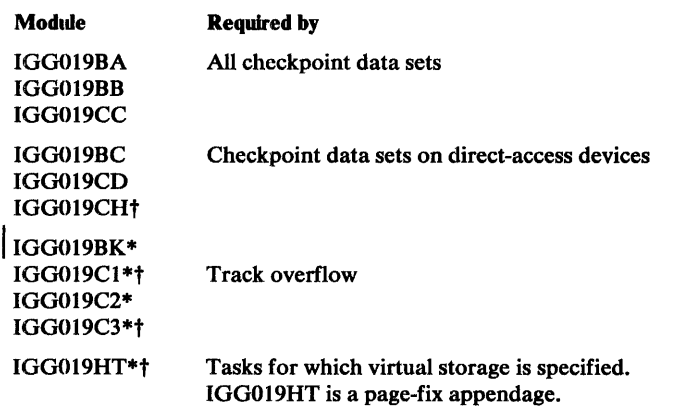

*If a checkpoint data set* is *to reside on an RPS (2305, 3330, 3330-1, or 3340) device, the following additional modules must be resident:* 

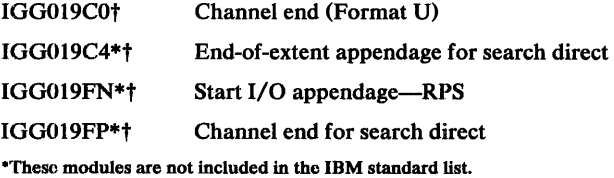

Caution: When real storage is specified for a task, the modules listed with a  $\dagger$ must. be resident in the nucleus. Refer to *OS/VSl Planning and Use Guide*  for information on how to make these modules resident.

Defining a Resident Module List: A list of resident modules can be created or modified by means of the IEBUPDTE utility program. The procedure is described in *OS/VSl Planning and Use Guide.* 

# *Resident Checkpoint/Restart Module (VSl only)*

To improve system performance during tape data set repositioning at restart, the following module should be resident:

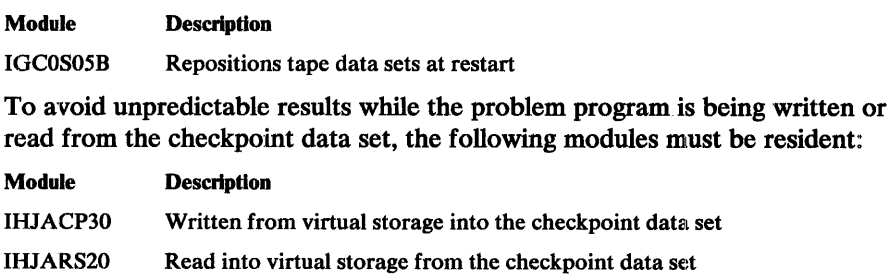

### *User Data Set Security (VSl only)*

All password-protected data sets that are open at checkpoint time must have the pointer to their password still in the ACB when the checkpoint is taken, or the password must be known to the operator, in order to do a restart.

#### *Job Joumal Requirements (VS2 only)*

The job journal is a sequential data set that resides on the spool volume of the job entry subsystem. Unique to VS2, its function is to contain a set of selected job-related control blocks that are critical to automatic restart processing. In OS/360 MVT systems, the information now in the job journal was available for restart processing from the SYSl.SYSJOBQE data set.

The job journal is necessary because VS2 maintains its scheduler control blocks in the scheduler work area (SW A) in pageable storage, rather than in a job queue on external storage. When a job or the system fails, there is a resultant loss of the address space that contains the SW A and its job control blocks. Because it preserves up-to-date copies of certain critical control blocks, the job journal makes it possible to reconstruct the SWA. SWA control blocks will be reconstructed to their state just prior to the failing step for automatic step restart. For automatic checkpoint restart they will be reconstructed as they appeared at the most recently issued CHKPT. This capability is available for the following kinds of restart:

- Automatic step restart
- Automatic checkpoint restart
- System restart (including completion of job or step termination)

Therefore, if job journaling is not specified for a specific job class in the JES2 PARMLIB member selected during JES2 initialization, automatic restarts cannot be used.

#### *Checkpoint Data Set Security (VS2 only)*

An unauthorized user (one who is not authorized by APF, is not in supervisor state, or does not have the system key (keys 0-7)) cannot communicate directly with the checkpoint data set. The unauthorized user can take checkpoints and do restarts, but these jobs are performed via a security interface invoked by the system.

If an unauthorized user attempts to access a checkpoint data set directly, he will get an error message and the job will be terminated. In addition, the unauthorized user cannot take a checkpoint on a new checkpoint data set if another DCB is already open to that data set.

Offline security of the checkpoint data set is ensured by the operator. See "Offline Checkpoint Data Set Security (VS2 only)" in the chapter "What the Operator Must Consider."

# **HOW TO ESTABLISH A CHECKPOINT**

This chapter explains how a user may establish checkpoints at which to restart job steps. The topics discussed are: '

- CHKPT macro instruction
- Cautions in taking a checkpoint
- DCB for a checkpoint data set
- DD statement for a checkpoint data set
- Use of checkpoint data sets

# CHKPT **Macro Instruction**

The CHKPT macro instruction is coded in the user's program. When the CHKPT macro is executed, job step information about the user's program, virtual-storage data areas, data set position, and supervisor control is written as a checkpoint entry in a checkpoint data set. The point at which this information is saved becomes a checkpoint from which a restart may be performed if the job terminates abnormally or the system fails. After the checkpoint entry is written, control returns to the user's program at the instruction following the CHKPT macro.

The CHKPT macro instruction refers to the data control block (DCB) for the checkpoint data set. The checkpoint data set can be opened for output before the CHKPT macro instruction is executed. If the data set is not open, the checkpoint routine opens it and then closes it after writing the checkpoint entry. If the data set is open, the checkpoint routine writes the checkpoint entry, but does not close the data set.

The checkpoint data set must be on one or more magnetic tape volumes or direct-access volumes. A checkpoint data set can reside on a magnetic tape with IBM standard labels, nonstandard labels, or no labels for VS1 systems. For VS2 systems the tape must have standard labels. American National Standard labels cannot be used for a checkpoint data set.

The standard form of the CHKPT macro instruction is:

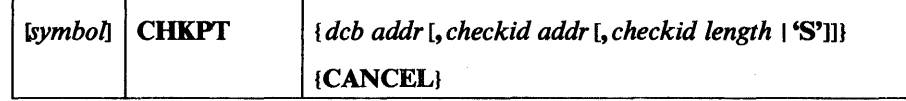

*deb addr* 

is the address of the DCB for the checkpoint data set.

#### **CANCEL**

cancels the request for automatic checkpoint restart. Automatic step restart can occur if RD=R was specified. If CHKPT without CANCEL is then executed before abnormal termination, a request for automatic checkpoint restart is again in effect. Checkpoint entries written before a CHKPT with CANCEL are left intact and may be used to perform a deferred checkpoint restart.

*eheekid addr* 

specifies the address of a programmer-provided field that is to contain a unique, printable identification of the checkpoint entry. The identification

is called a checkid. The checkpoint routine writes the checkid as part of the entry and prints it in a message on the operator's console when it finishes writing the entry. The programmer must subsequently use the checkid by coding it in the JOB statement RESTART parameter if he wishes to use the corresponding entry to perform a deferred restart at a checkpoint. If the *checkid addr* operand is omitted, the checkid length or'S' operand is invalid.

*checkid length or'S'* 

*checkid length* is the length in bytes of the field that contains the checkid. The maximum length of this field is 16 bytes when the checkpoint data set is physical sequential, 8 bytes when it is partitioned. (For a partitioned data set, the field can be longer than the actual checkid identification if the unused low-order portion of the field contains blanks.) By coding this operand or by omitting this operand entirely (in which case a length of 8 bytes is implied), the programmer specifies that his program will form an identification and store it into the checkid field before CHKPT is executed. If the *checkid addr* operand is omitted, this operand is invalid.

By coding this operand as'S', the programmer specifies that the checkpoint routine is to generate an identification 8 bytes in length and store it in the checkid field. If the *checkid addr* operand is omitted, this operand is invalid.

#### *Programming Notes on the CHKPT Macro Instruction*

If both *checkid addr* and *checkid length* or'S' are omitted, the checkpoint routine generates an identification and writes it in the checkpoint entry and on the operator's console, but does not return it to the user's program.

If the programmer provides the checkpoint identification and the checkpoint data set is sequential, the identification can be any combination of up to 16 alphanumerics, special characters, and blanks. For a partitioned data set, it must be a valid member name of up to eight alphanumerics. The identification for each checkpoint should be unique. If two identifications differ only by having a different number of trailing blanks, the control program considers them to be the same.

A checkpoint identification generated by the checkpoint routine consists of the letter C followed by a seven-digit decimal number. The number, except in the case of a deferred step restart, is the total number of checkpoints taken by the job; it includes the current checkpoint, checkpoints taken earlier in the job step, and checkpoints taken by any previous steps of the job. When a deferred step restart takes place, this number is reset to O.

The *checkid addr* operand allows a user's program to select fields in the records of an input data set and use them as checkids. Alternatively, the user's program may use the *checkid addr* and the 'S' operands and include a system-generated checkid in the current record of an output data set.

#### *Exceptional Conditions*

The CHKPT macro instruction returns a code in register 15 to indicate whether the CHKPT macro instruction was executed successfully. Appendix A contains a list of these codes and their meanings.

#### *List and Execute Forms of CHKPT*

The CHKPT macro instruction may be coded in the list and execute forms as well as in the standard form. The *dcb addr, checkid addr,* and *checkid length*  operands can be coded in the list and execute forms: the CANCEL operand must not be coded.

A complete description of the list and execute forms of this macro instruction appears in *OS/VS Data Management Macro Instructions.* 

# Cautions in Taking a Checkpoint

The following discusses certain cautions that should be observed when taking a checkpoint. These cautions relate to the operation of certain macro instructions, serially-reusable resources, and special operating system features. Cautions that relate to user data sets are listed in the chapter "User Data Sets."

#### *Use of ClIKPl' with Other Macro Instructions*

EXTRACT: The EXTRACT macro instruction is used to obtain information from the task control block (TCB). TCB information is subject to change when the task is terminated and the job step is restarted. If the information is needed after restart, the EXTRACT macro instruction should be reissued after the checkpoint is taken, as shown in Figure 2.

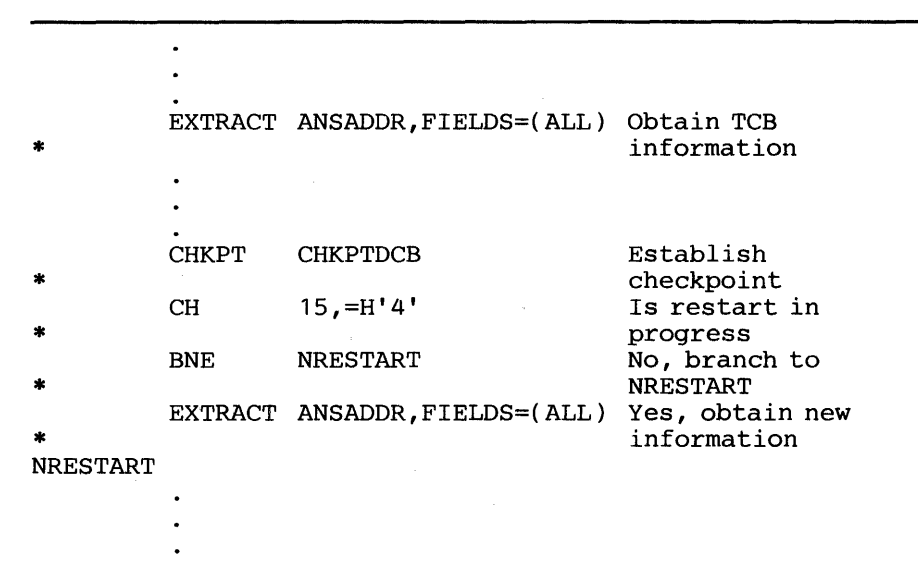

Figure 2. Obtaining Updated TCB Information After Restart

SETPRT: The SETPRT macro instruction is used in data management to load the UCS buffer for a 3211 or 1403 Printer with the universal character set feature or the forms control buffer (FCB) for a 3211 Printer. The buffer contents are not saved when a checkpoint is taken. To reload the buffer upon restart, the user must reissue the SETPRT macro instruction.

WTOR: The reply to a WTOR macro instruction must be received before a CHKPT is issued.

STIMER: A time interval established by the STIMER macro instruction must be completed before a CHKPT is issued.

AITACH: H ATIACH is issued in the program using CHKPT, all subtasks created must terminate before a CHKPT is issued; that is, the job-step task must be the only task of the step.

SE1DEV: For VS2 only, if a 3886 or 3890 unit-record device is being used, the SETDEV macro must be issued as follows after a successful restart:

• 3886 device: SETDEV *dcbaddr,* DEVT=3886, *FRID=fmtid* 

where:

*dcbaddr* is the address of the associated DCB

*fmtid* is the identification code of the format record

• 3890 device: SETDEV *dcbaddr,* DEVT=3890, *IREC==irecaddr [,PROGRAM==Progname]* 

where:

*dcbaddr* is the address of the associated DCB

*irecaddr* is the address of an initialization record

*progname* is the name of the Stacker Control Instruction program loaded in SYS1.IMAGELIB (this parameter is optional)

#### *Use 0/ CIlKPT in Exit Routines*

The CHKPT macro instruction must not be used in an exit routine other than the end-of-volume exit routine. The user may take a checkpoint when a BSAM or QSAM data set reaches end-of -volume.

#### *Explicit and Implicit Requests for ENQ Macro Instruction*

When a job step terminates, it loses control of serially-reusable resources. H the step is restarted, it must request all of the resources needed to continue processing. Explicit use of a serially-reusable resource is requested when the user's program issues the ENQ macro instruction. H the program issues the ENQ and takes a checkpoint, it must issue the ENQ again whenever restart occurs at the checkpoint. Figure 3 shows a program that requests a serially-reusable resource by issuing an ENQ before establlishing a checkpoint. After the checkpoint, it tests for a restart. If one has occurred, it requests the same resource again. It requests the resource again because the job step has tenninated abnormally, has lost control of the resource, and has then been restarted from the checkpoint.

Some serially-reusable resources are requested implicitly by issuing data management macro instructions. These resources may be records that the user is processing or tracks on a direct-access device. To ensure correct processing, the user must not establish checkpoints while he has control of these resources:

- If the basic direct access method (BDAM) is used, the user's program must execute either the WRITE or RELEX macro instruction to release a record that has been read with exclusive control, before executing the CHKPT macro instruction.
- If BDAM is used to add a record to a data set with variable-length or undefined records, BDAM issues an ENQ macro instruction for the capacity record (RO); therefore, the user's program must execute the WAIT or CHECK macro instruction to check completion of the write

```
ENQ (QADDR,RADDR) 
           CHKPT CHKPTDCB 
           CH 15,=H'4'<br>BNE NRESTRT
            BNE NRESTRT<br>ENO (OADDR.)
                   (OADDR, RADDR)
NRESTRT 
            DEQ (QADDR,RADDR)
```
Figure 3. Requesting for a Resource After Restart

operation before it executes CHKPT. After execution of the WAIT or CHECK macro instruction, the resources are dequeued.

- If the basic indexed sequential access method (BISAM) is used, a checkpoint must not be taken before completion of a write operation. If a record is read for update, a checkpoint must not be taken before writing the updated record and waiting for the write operation to be checked.
- If the queued indexed sequential access method (QISAM) is used, an ESETL macro instruction must be issued before taking a checkpoint if a SETL macro instruction was issued previously. Another SETL macro instruction may be issued after the checkpoint.
- If a VSAM cluster is specified implicitly, the restart program will obtain the names of the data set and the index from the catalog and reissue an ENQ macro against each of them, therefore, no special considerations are required.

#### *Use of Special Operating System Features*

Shared DASD: At some installations, a direct-access storage device is shared by two or more independent computing systems. This device is a serially-reusable resource. If it is being used when a checkpoint is taken, it must be requested after a restart from the checkpoint. This resource is requested by a special macro instruction, RESERVE, described in *OS/VSl Planning and Use Guide* and *OS/VS2 System Programming Library: Supervisor.* 

When using dynamic allocation, the following should be considered:

- For data sets that were not opened during the original execution for which nonspecific tape volumes were requested, the volumes assigned at restart may not be the same as those the referenced DD had been initially assigned. (This occurs when the DD statement specified  $VOL=REF=$  to a DD that was unallocated at the time the checkpoint was taken.)
- If a VIO data set is dynamically allocated prior to a checkpoint being taken and unallocated after checkpoint, the step is ineligible for restart until the next checkpoint is taken.

VIO Data Sets (VS2 only): If a VIO data set is open when the checkpoint is taken, it will be supported for automatic restart only.

If restart is deferred, VIO data sets for BSAM or QSAM must be redefined as dwnmy data sets. If they are not redefined or if an access method other than BSAM or QSAM was being used to access the VIO data set, the job will fail.

Dynamic Allocation (VS2 only): Checkpoint/Restart supports the use of dynamic allocation by problem programs. However several conditions exist which may cause the restart to fail.

Shared Resources: Checkpoint/restart is supported for the local shared resources feature in both VSl and VS2 systems, but repositioning is not allowed in either case. A checkpoint is not allowed and cannot be taken when the global shared resources feature is being used in VS2.

For automatic checkpoint restart, deleting a data set open at the time the checkpoint was taken or de allocating a SYSOUT data set to the job entry subsystem will make the step ineligible for restart until the next checkpoint is taken.

For automatic step restart, any of the following will make the step ineligible for restart:

- KEEP, CATLG or UNCATLG a new JCL specified data set
- DELETE JCL specified data set whose initial status upon entry to the step was OLD
- DELETE an OLD dynamically allocated data set which had volumes specified when allocated
- UNCATLG JCL specified data set whose initial status upon entry to the step was OLD and did not have volumes specified.

### DCB for a Checkpoint Data Set

#### **Required DCB Parameters**

The programmer must provide a DCB for the checkpoint data set.  $\left( OS/VS \right)$ *Data Management Macro Instructions* contains detailed information about coding DCBs.) The following parameters must be included in this DCB:

- DSORG=PS or PO (BSAM or BPAM data set organization)
- MACRF=W (WRITE macro instruction)
- RECFM=U or UT (undefined record format)
- DEVD=DA or TA (direct-access or tape device)
- TRTCH=C (data conversion with odd parity; parameter required only if the data set is on a 7 -track magnetic tape)
- DDNAME = (name of DD statement for checkpoint data set)

The programmer must code the DSORG, MACRF, and DDNAME operands in the DCB macro instruction. He may code the RECFM, DEVD, and TRTCH operands in the DCB macro instruction, or he may code, in the related DD statement, the RECFM and TRTCH subparameters of the DCB parameter. Because RECFM and DEVD have default values of U and DA respectively, they need not be provided explicitly in either the DCB macro instruction or the DD statement. The LABEL parameter of the DD statement

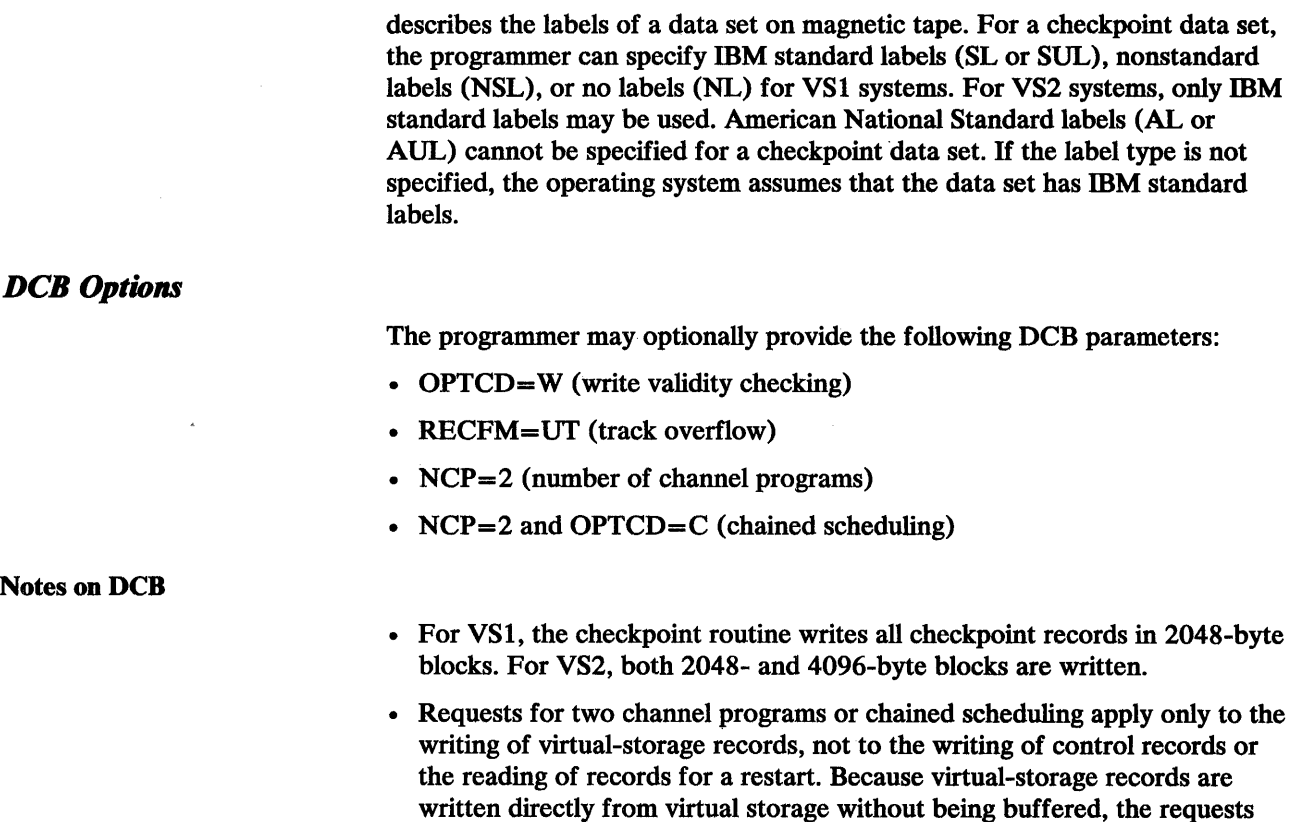

do not cause an increase in the work area used by the checkpoint routine.

• OPTCD=Q cannot be specified in the DCB.

# DD Statement for a Checkpoint Data Set

The DD statement for the checkpoint data set must define the data set in the usual way. *(OS/VSl JCL Reference* and *OS/VS2 JCL* contain detailed information on coding the DD statement.) The only restrictions on the statement are:

- The UNIT parameter must specify a tape or direct-access device supported by BSAM or BPAM. The device can be specified by referring to a specific device, a device type, or a group of devices. DEFER should not be coded in the DD statement.
- Secondary space allocation may be requested by the increment subparameter (see "Notes on DD Statement" below).
- The LABEL parameter must not specify ANSI tape labels.
- For VS2 the LABEL parameter, if used, must be coded  $LABEL = (SL)$ . This is also the default value.
- For VS2, if direct access is specified, it may not be shared with another CPU. To avoid allocating to a shared DASD, it is recommended that a special generic be generated (at system generation time) which would include nonshared DASD of a single device type, and that this generic be used.
- OPTCD=Q cannot be specified as a DCB subparameter.
- $\cdot$  CHKPT=EOV cannot be specified.

#### Notes on DD Statement

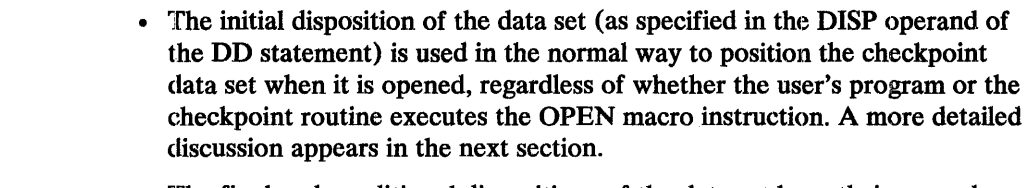

- The final and conditional dispositions of the data set have their normal meanings. However, if termination is occurring and an automatic restart at a checkpoint is to occur, the system automatically keeps all data sets that are in use by the job, including the checkpoint data set.
- If end-of-volume is encountered while writing a checkpoint on a direct-access volume, message IHJOOOI (checkpoint not taken) is issued with an error code of 027. Control is returned to the user with a X'08' return code.

Examples of DD statements for the checkpoint data set are:

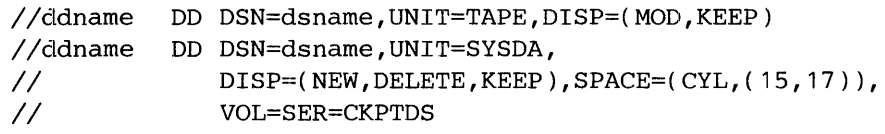

#### Use of Checkpoint Data Sets

#### *How Checkpoint Entries Are Written*

If the user's program did not open the checkpoint data set before it executed the CHKPT macro instruction, the checkpoint routine opens it. The checkpoint entry is then written at a position determined by whether the data set is sequential or partitioned, and by the DISP parameter on the related DD statement. If the data set is sequential and its disposition is NEW or OLD, the checkpoint entry is written at the beginning of the data set:. If the data set is sequential and its disposition is MOD, or if the data set is partitioned, the checkpoint entry is written after the last entry existing in the data set.

If the checkpoint data set is partitioned, each checkpoint entry is a member, and its checkid is its member name. After it writes a checkpoint entry, the checkpoint routine executes a STOW macro instruction to add the checkid of the entry to the directory of the data set. If an identical checkid already exists in the directory, the related address of a member is changed to be the address of the new checkpoint entry. The initial disposition specified for the checkpoint data set has no effect on the STOW operation.

If the checkpoint routine opens the checkpoint data set, it also closes it.

If the user's program opens the checkpoint data set for output, the checkpoint routine simply writes a checkpoint entry at the data set's current position and does not close the data set. If the user opens the checkpoint data set, he need not close it after taking the last checkpoint for the job step. If many checkpoints are taken, leaving the data set open will save time. All of the checkpoint entries will be saved in this case, thus providing the ability to request a deferred restart from any of the checkpoints. If the data set is partitioned, the checkpoint routine executes a STOW macro instruction as it would if it had opened the data set.

If end-of-volume is encountered during writing of a checkpoint entry on tape, a second attempt is made to create the checkpoint entry on another tape, if it has been allocated. If EOV occurs again before the entry has been completed, message IHJOOOI (checkpoint not taken) is issued with an error code of 027. Control is returned to the user with a X'08' return code.

The status (opened or closed) and position of a checkpoint data set remain the same at restart as they were after execution of the CHKPT macro instruction that established the checkpoint.

For VS2, if the checkpoint is to be written to a new data set, the checkpoint routines will request from the operator security information for the data set.

Note that a checkpoint data set must contain only checkpoint entries. A checkpoint entry must not be written in one of the user's data sets. Conversely, the program must not write its own data in a checkpoint data set. Note also that a checkpoint data set may not be a concatenated data set.

#### *How to Ensure Restart*

To ensure that restart at the most recent checkpoint will be possible, a checkpoint entry must not be written over a preceding checkpoint entry, because abnormal termination or system failure may occur while the new entry is being written. Three methods by which the programmer can ensure that restart will be possible are suggested below. All three methods involve the use of sequential checkpoint data sets.

Figure 4 shows the use of one sequential checkpoint data set, one data control block, and one DD statement (CHECKDD) specifying MOD disposition. The user allows the checkpoint routine to open and close the data set each time it writes a checkpoint entry. Checkpoint entries will be written sequentially in the data set. Performance would be improved if the user's program opened the data set and kept it open; the disposition could then be NEW or OLD.

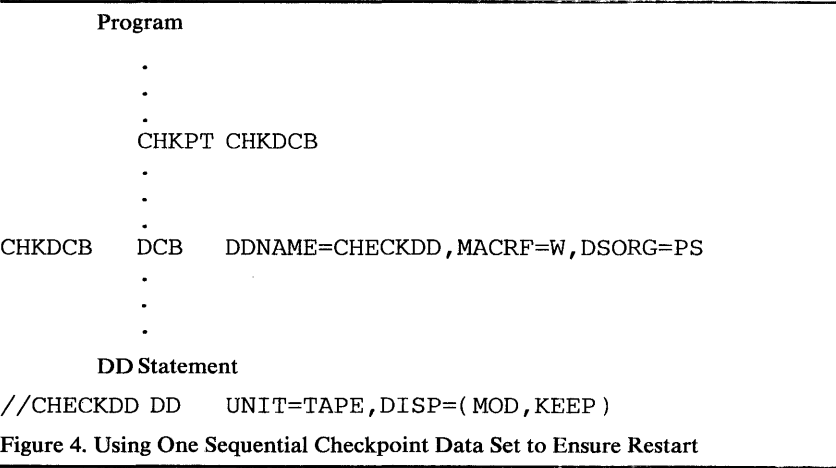

Figure 5 shows a way to alternate data sets when all checkpoints are taken by one CHKPT macro instruction. The data sets are opened by the control program and are identified by two DD statements, CHECKDD1 and CHECKDD2. The data control block initially refers to CHECKDDI. Before the second checkpoint, it is changed to refer to CHECKDD2; before the third checkpoint, it is again changed to refer to CHECKDDl, and so forth. In this way, one data control block can be used for two data sets that are not open at the same time.

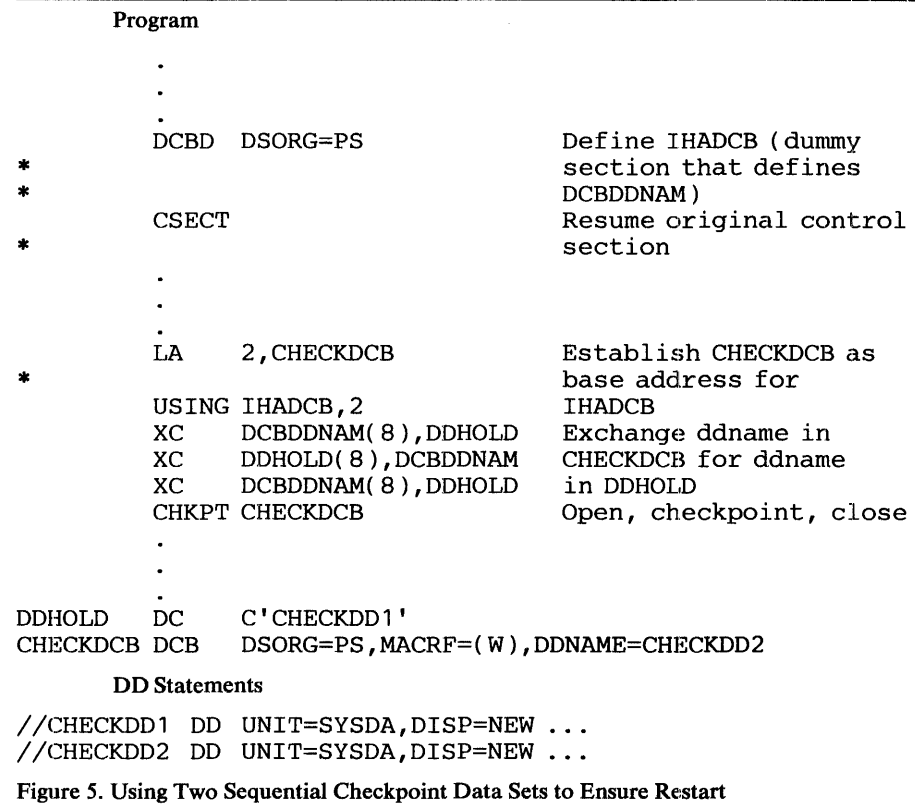

An alternate method of using two sequential data sets is to use two DCBs and two DD statements specifying NEW or OLD dispositions, and to execute alternately two CHKPT macro instructions, each referring to a different data set. Performance would be improved when using direct-access data sets if the user's program opened the data sets, kept them open, and used the POINT macro instruction to reposition them.

The method illustrated in Figure 4 saves all checkpoint entries for possible use in deferred restart, while the method illustrated in Figure 5 conserves auxiliary storage. Note that none of the methods requires use of a particular device type.

#### *How Checkpoint Entries Are Identified*

Any number of checkpoint entries can be written in a checkpoint data set, and any number of checkpoint data sets can be used concurrently. In a sequential checkpoint data set, checkids of valid or invalid checkpoint entries in one data set should be unique. In a partitioned data set, checkids of valid entries should be unique.

When the control program assigns identifications, the identification for each checkpoint is unique. The identification is 8 bytes in length and consists of the letter C followed by a seven-digit decimal number. This number, except in the case of a deferred step restart, is the total number of checkpoints taken by the: job; it includes the current checkpoint, checkpoints taken earlier in the job step, and checkpoints taken by any previous job steps. When a deferred step restart takes place, this number is reset to O.

If the programmer specifies checkids instead of having the system generate them, he may erroneously specify duplicates. The system does not recognize this error. When deferred restart at a checkpoint occurs and the checkpoint

data set is sequential, the system searches the data set from its beginning for the specified checkpoint entry. It uses the first entry it finds that has the specified checkid. If the data set is partitioned, the system searches the data set's directory to find the location of the specified checkpoint entry. If two or more entries having the same checkid were written in the data set, the most recent of those entries is the one pointed to by the directory, and restart occurs from the most recent entry.

Checkpoint entries have two identifications. The primary identification is the programmer-generated or system-generated checkid specified or requested by the CHKPT macro instruction. The secondary identification is identical to the system-generated checkid that might have been requested by CHKPT. The primary identification is used when a search is made for a checkpoint entry. The secondary identification is then used as a base to compute the system-generated checkids of entries written after restart has occurred. This procedure prevents the system from generating checkids that are duplicates of checkids of existing useful entries.

The control program identifies each checkpoint in a message to the operator; on request, it also makes the identification available to the user's program. In Figure 6, the CHKPT macro instruction requests the control program to supply an identification and place it in the 8-byte field named ID. When the checkpoint is successfully taken, the program prints the identification as part of a message to the programmer.

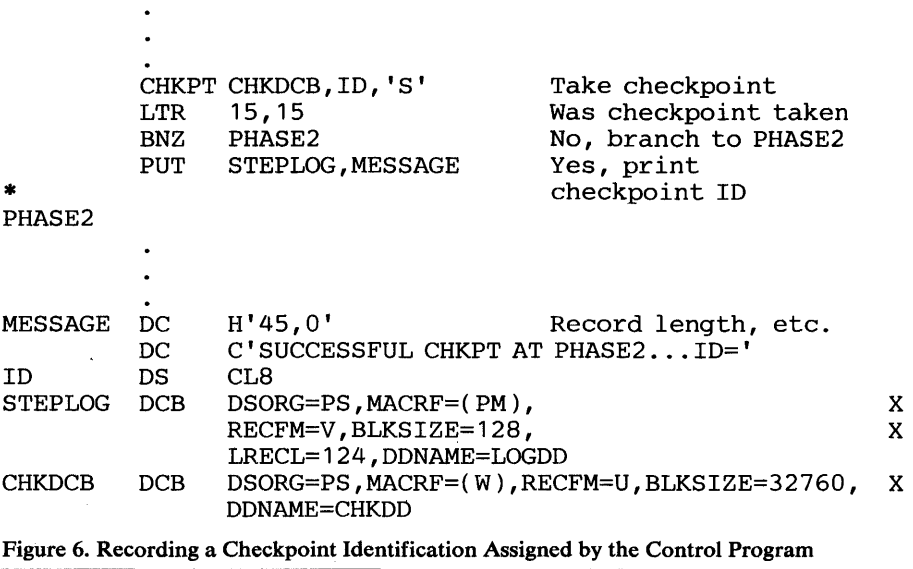

#### *How to Use the CANCEL Option*

After being restarted, the job step may again terminate abnormally. If it does, it may again be restarted from the same checkpoint, subject to operator authorization. If the user wishes to avoid restarting the job step twice from the same checkpoint, the sequence shown in Figure 7 may be coded.

After the successful initiation of a checkpoint restart, the system places a return code of 04 (hexadecimal) in general register 15 and returns control to the user's program at the instruction that follows the CHKPT macro instruction. At this time a request for another automatic restart at the same checkpoint is normally in effect. In Figure 7, the instruction that follows the CHKPT macro instruction tests the return code to determine whether control

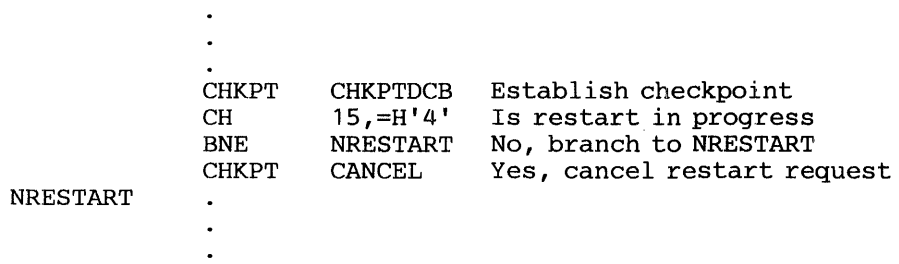

Figure 7. Canceling a Request for Automatic Restart

has been returned as the result of a restart. If the return code is 04, a restart has just occurred, and a second CHKPT macro instruction is executed. This macro instruction has a CANCEL operand, which cancels the existing request for an automatic restart. If the job step again terminates abnormally after a restart from the checkpoint, automatic restart can occur only at a later checkpoint. It will not occur at the checkpoint preceding the canceled checkpoint.

# **Checkpoint at EOV Function**

### *CHKPT JCL Parameter*

The CHKPT=EOV parameter on a DD statement requests that a checkpoint be taken for this job step at EOV occurrences for the data set whose DD has this parameter. The following restrictions apply to the use of this JCL parameter:

- 1. The DD must define a QSAM or BSAM data set.
- 2. The QSAM or BSAM data set must be a multivolume data set or the second, third, etc. of a concatenated set of data sets.
- 3. The DD statement must not define a SYSOUT, DD<sup>\*</sup>, or DD DATA type data set.
- 4. The JCL parameters DDNAME and DYNAM cannot be specified on the same DD statement with this parameter.
- 5. The DD must not define a checkpoint data set.

The following actions will result if any of these restrictions is not observed:

- 1,2,5 No action, no checkpoints will be taken, processing will continue as if parameter was not specified.
- 3,4 JCL error messages will result and processing will not be initiated.

#### Examples:

*IIDD1* DD DSN=DSN1,DISP=OLD,VOL=SER=(TAPE01,TAPE02), *II* UNIT=TAPE,CHKPT=EOV *I/DD2* DD DSN=DSN2, DISP=OLD // DD DSN=DSNX, DISP=OLD, CHKPT=EOV // DD DSN=DSNY, DISP=OLD, CHKPT=EOV *IIDD3* DD DSN=DSN3, DISP=NEW, VOL=( , , ,5), // UNIT=DISK, SPACE=(CYL, (300,300)), CHKPT=EOV

# *SYSCKEOV DD Statement*

The SYSCKEOV DD defines the checkpoint data set to contain the checkpoint records generated from the Checkpoint at End-of-Volume facility. The same restrictions that apply to other checkpoint DD statements (refer to "DD statement for a Checkpoint Data Set" given earlier in this chapter) also apply to this DD statement with the following exceptions:

- DISP=MOD is recommended to reduce loss of checkpoint data in the event of a system failure while checkpointing.
- This DD must define a sequential BSAM data set (BPAM is not supported).
- All the DCB parameters are provided by the checkpoint at EOV routine and should not be coded on the DD statement.

#### Example:

//SYSCKEOV DD DSN=CKPTDS,UNIT=TAPE,DISP=MOD

# *Use oj Checkpoint at End-oj-Volume Facility*

The Checkpoint at End-of-Volume facility is intended to provide an external checkpoint function which requires no user program modification to use. It is designed to function the same way a checkpoint in a user EOV exit routine would and actually is executed just prior to the invocation of any checkpoint in a user EOV exit routine. Thus, redundancy would occur if a user exit routine was supplied and this facility was invoked for the same data set's end-of-volume occurrence.

This facility is subject to all the same restrictions as any other checkpoint facility as identified throughout this publication.

This facility is only executable if the CHKPT=EOV parameter is specified for multivolume data sets or for the second, third, etc. data sets of a concatenation. If the first data set of a concatenation is of itself a multivolume data set, then this parameter is also valid on that DD statement.

This facility issues a CHKPT macro and, if an unsuccessful return code is presented, it will retry the checkpoint execution one more time in the following situations:

- Return code 08-indicates end of extent occurred for the SYSCKEOV DD before completion of the checkpoint entry, retry will occur to use secondary space, if provided.
- Return code 14—indicates end of volume occurred for the SYSCKEOV DD before completion of the checkpoint entry, retry will occur to use a new volume, if provided.

For the other unsuccessful return codes (OC, 10, 18) and for unsuccessful retry of return codes 08 and 14, the following message is generated:

IEC067I CHKPT=EOV FACILITY EXECUTED UNSUCCESSFULLY

This message is preceded by a checkpoint restart error message (prefixed "IHl") which describes the nature of the problem. See *OS/VS Message Library: VSl System Messages* and *OS/VS Message Library: VS2 System Messages* for more detail on these error messages.

In any event, processing will continue and this message will be generated for each unsuccessful invocation of the Checkpoint at End-of -Volume facility until step termination occurs. Operator intervention would be required to halt further processing prior to step end, if so desired.

This chapter examines considerations in the handling of the user's data sets. The first part addresses considerations concerned with jobs that will be restarted at a checkpoint; the second, those considerations that apply to both step restart and checkpoint restart.

## **What to Consider for Checkpoint/Restart**

- The checkpoint routine records information about all data sets used by the step executing the CHKPT macro instruction. Recorded information includes:
	- For all data sets, the information that can be coded on a DD statement, for example, device type and volume serial numbers. (The contents of the step's JFCBs and JFCB extensions are recorded. Also for VS2, the contents of the GDGNTs (generation data group name tables) are recorded.)
	- For data sets open at the checkpoint, being processed on either magnetic tape or direct-access devices, and using the BSAM, QSAM, QISAM, BPAM, VSAM, and EXCP access methods, the information needed to reposition the data sets if restart occurs at a checkpoint.
- When a step using the UCS (universal character set) feature is restarted, the system does not determine whether the UCS buffer is properly loaded, nor does it alert the operator to the UCS requirements of the step.
- If a checkpoint is taken and then a MOD data set (tape or direct-access) or a partitioned data set is opened, another checkpoint should be taken before any records are written into the data set. If the second checkpoint is not taken and restart occurs at the first checkpoint, the Open routine will position to the current end of the data set instead of to the original end.
- A user who closes his SAM data set immediately after restarting his program at a checkpoint should be aware that the data set may not be restored to the same condition it was in when the checkpoint was originally taken.
- If a checkpoint is taken, and then an output data set is extended onto a second direct-access volume (because end-of-volume occurred on the first volume and there was no more space available on the volume, or the data set contained 16 extents), and restart subsequently occurs at that checkpoint, the system does not delete the extension of the data set.
- Checkpoints may be taken with DOS tape files opened with the bypass leading tapemark option LABEL=(,LTM) and/or the bypass embedded DOS checkpoint records option DCB= (OPTCD=H) specified. However, a checkpoint must not be taken when an opened data set:
	- resides on a DOS 7-track tape,
	- is written in translate mode, and
	- contains embedded checkpoint records.

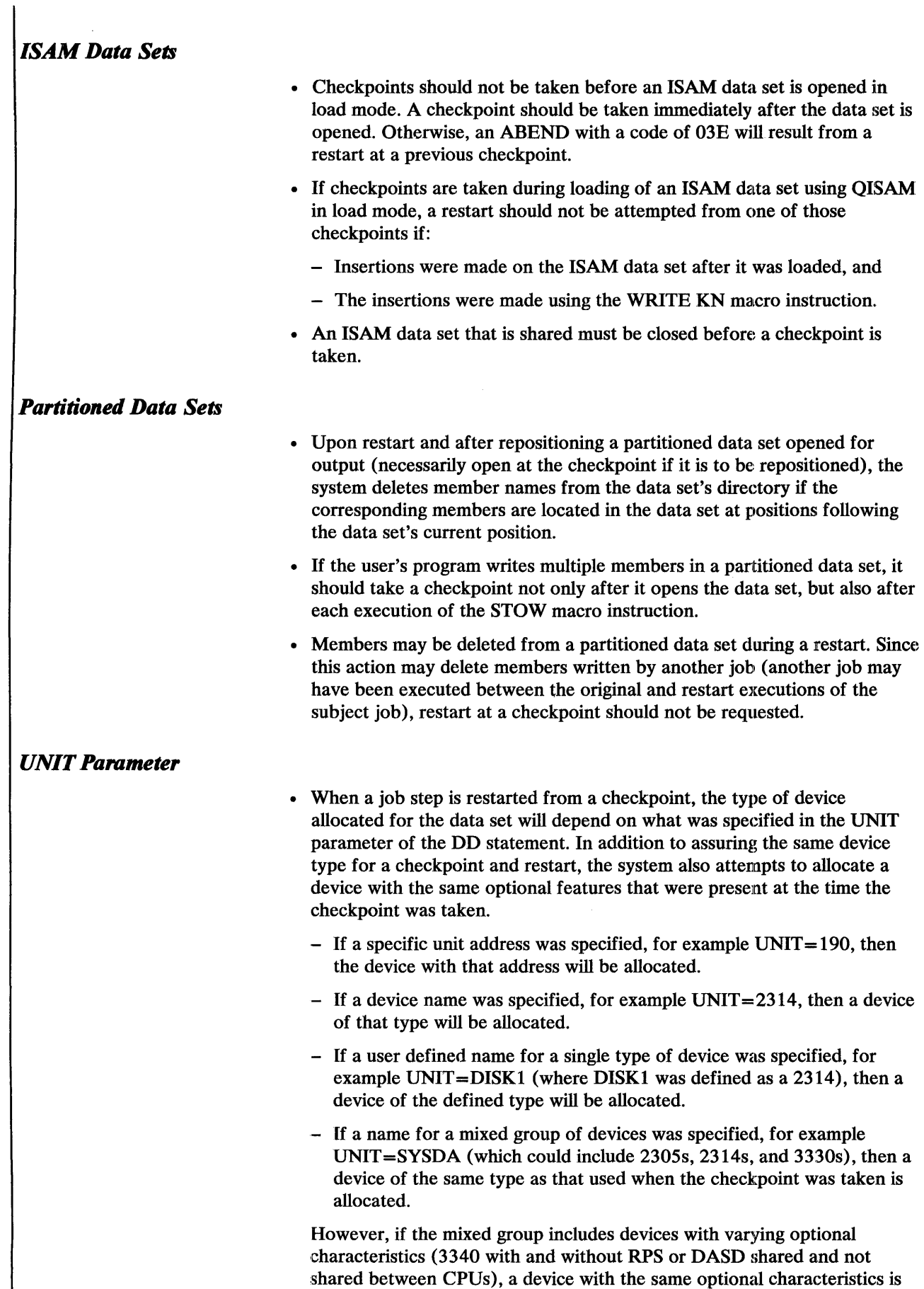

 $\frac{1}{2}$ Ť
not guaranteed. To avoid this, define some generics at system generation time which include only a single group with the same optional characteristics.

Allocation failure may result during restart if too few units of a specific type are available. For tape devices, if generic names on the system include several device types, do not use generic names in the UNIT parameter of the DD statement for multiunit data sets. Use specific device types such as 2400-2 or 2400-3.

## *VSAM Data Sets*

- Reposition is mandatory for a VSAM data set open for create mode processing. Therefore, if AMP='CROPS=NRE' or AMP='CROPS=NRC', no checkpoint is taken. If a checkpoint is attempted, a return code of X'08' is returned to the user in register 15 along with message IHJOOOI and a message code of 41.
- If a VSAM data set, which is supported for repositioning, extends to a new volume after the checkpoint, VSAM restart cannot reposition the data set. Therefore, a restart from that checkpoint will not be successful unless the no-reposition option was taken via specifying AMP='CROPS=NRE' or AMP='CROPS=NRC'.
- A checkpoint may not be taken if a VSAM entry-sequenced data set is open for output with an immediate-upgrade path (or alternate index) open over it, unless the no-reposition option, AMP='CROPS=NRE' or AMP='CROPS=NRC', is specified. This is because VSAM immediate-upgrade data sets are key-sequenced data sets and repositioning is not supported for them.
- When multiple ACBs open for output are connected to the same control block structure, all ACBs must have identical checkpoint restart AMP CROPS options. If this is not done, the results will be unpredictable. See "ACB Macro" in the chapter "Control Block Macros" in *OS/VS Virtual Storage Access Method (VSAM) Programmer's Guide* for more detail on multiple ACBs open against the same data set.
- During checkpoint restart processing no user ACB exits are taken. For checkpoint processing the AMB exception exit will be taken; for restart processing, however, the AMB exception exit will not be taken.
- In VS1 if an ACB is opened for output against a data set, that data set is considered by checkpoint restart to be open for output for the life of the current open(s). Therefore, during checkpoint restart processing, all ACBs currently opened against a data set may be open for input only. But the data set will be treated as output if an ACB has been opened for output against the data set, even though the ACB is closed now. This becomes important when using the checkpoint restart AMP CROPS options.
- A checkpoint may not be taken for a VSAM relative record data set in load mode if direct processing has been or is being performed.

If a checkpoint was taken with a relative record data set open for load mode non-direct processing and then direct processing is performed after the checkpoint, affecting data that was loaded before the checkpoint was taken, no attempt is made by restart to reset the data that existed at checkpoint time. Hence, after restart the data set wit be reset to checkpoint status but will still contain the results of any direct processing performed on that part of the data set that existed at checkpoint time.

# *Repositioning User Data Sets*

 $\frac{1}{2}$ 

 $\frac{1}{2}$ 

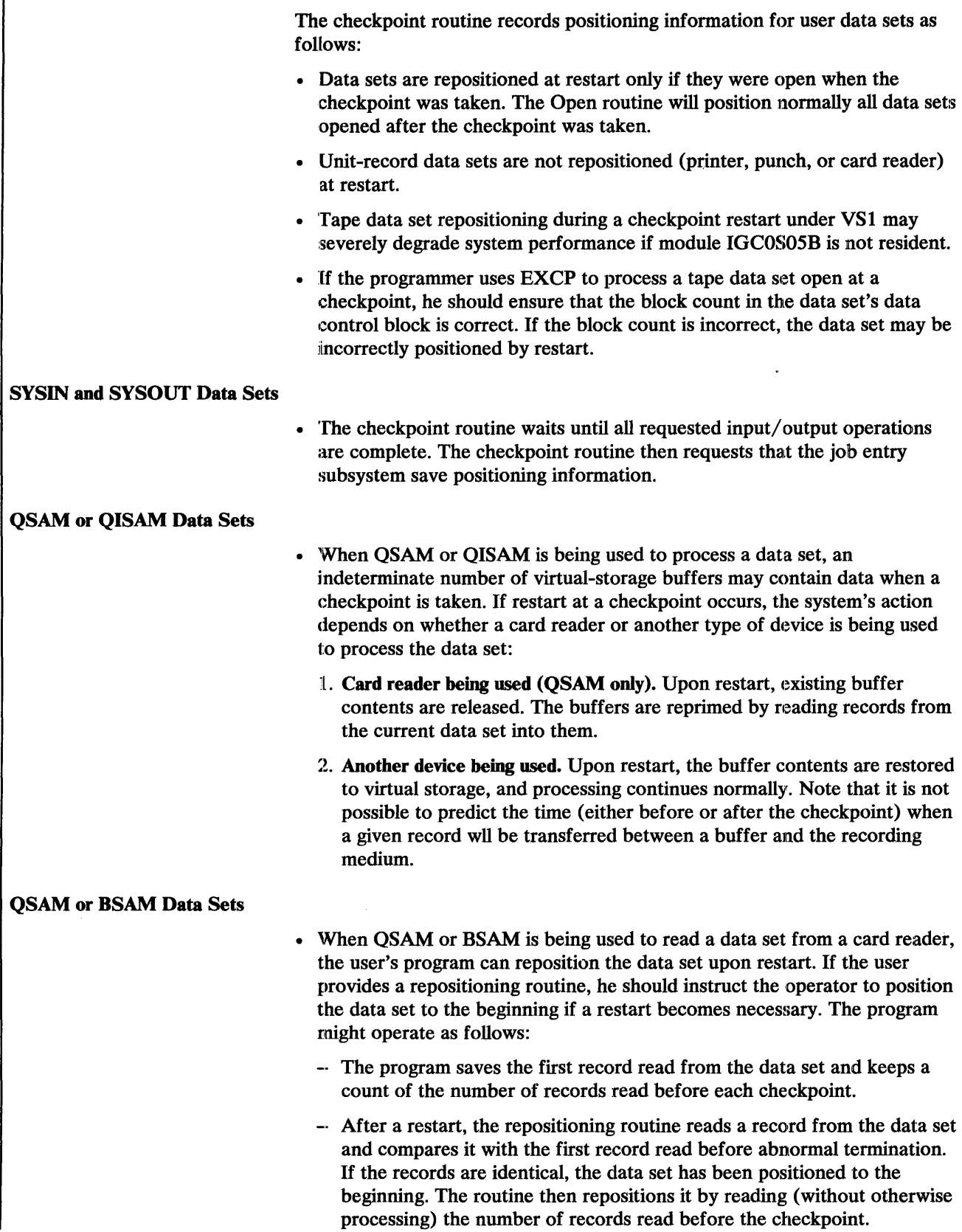

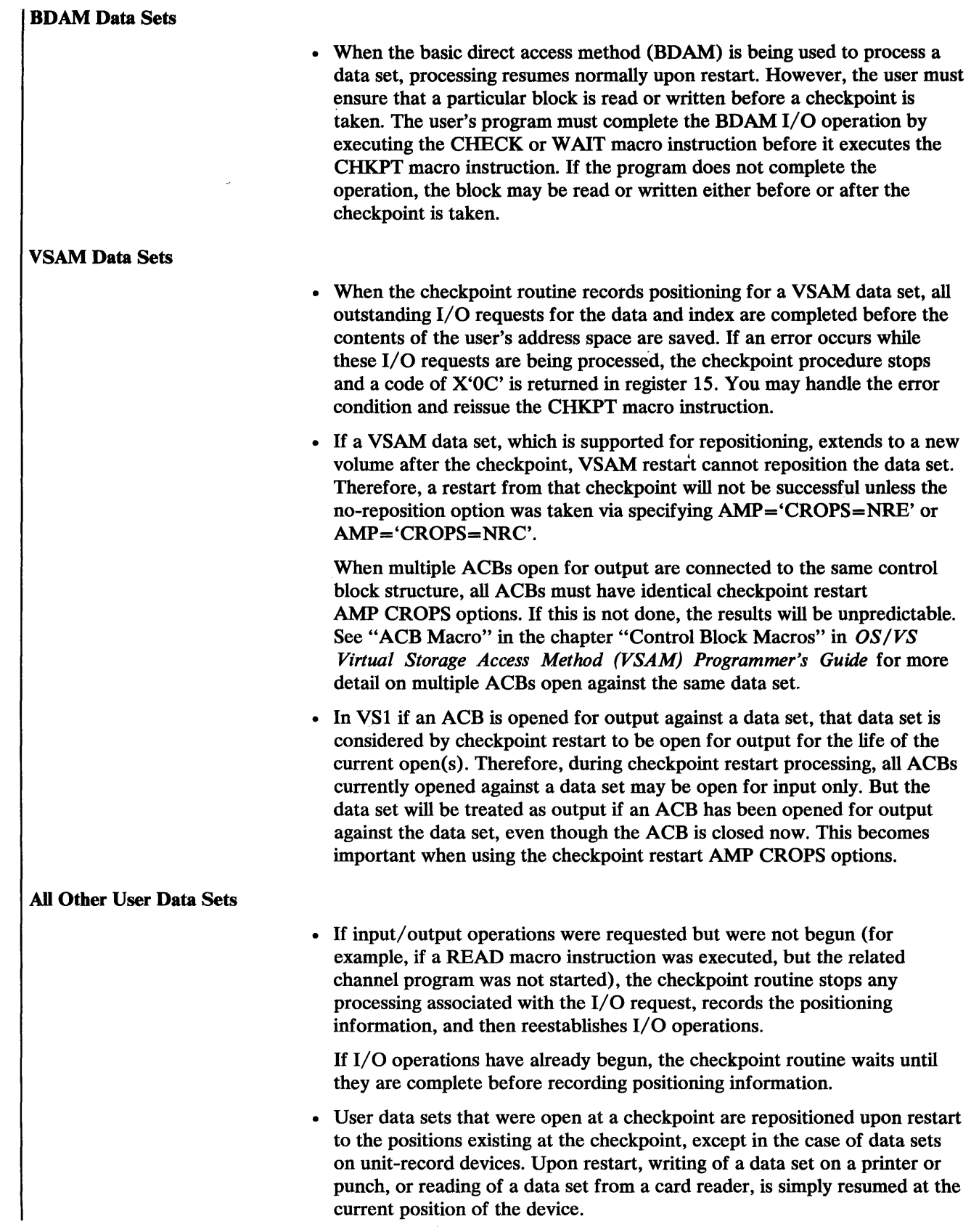

 $\mathcal{L}_{\mathrm{int}}$ 

 $\label{eq:2.1} \mathcal{L}(\mathcal{L}^{\text{max}}_{\text{max}}(\mathcal{L}^{\text{max}}_{\text{max}}(\mathcal{L}^{\text{max}}_{\text{max}}(\mathcal{L}^{\text{max}}_{\text{max}})))$ 

# **Preserving Data Set Contents**

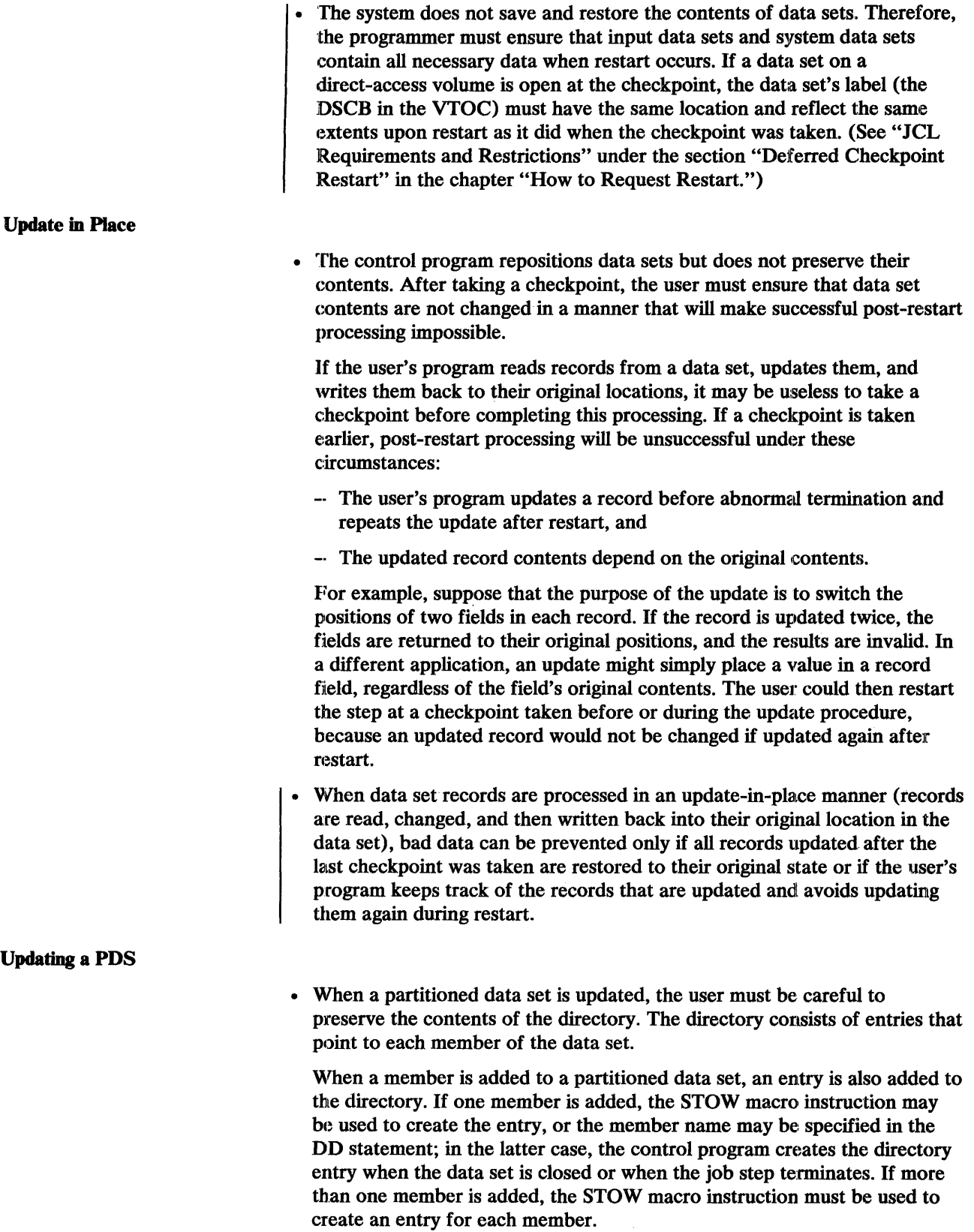

d.

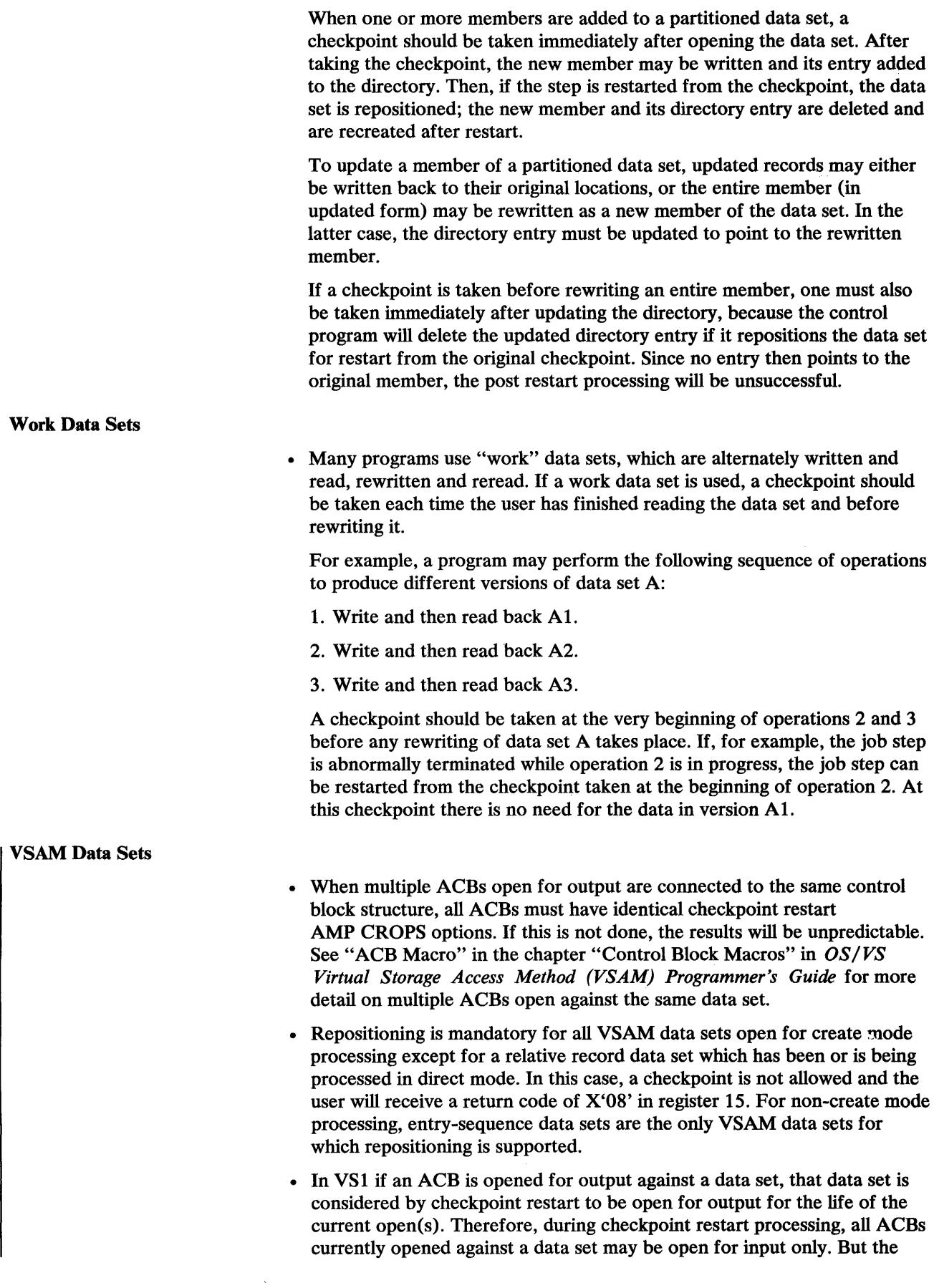

 $\mathcal{A}^{\mathcal{A}}$ 

 $\bar{z}$ 

data set will be treated as output if an ACB has been opened for output against the data set, even though the ACB is closed now. This becomes :important when using the checkpoint restart AMP CROPS options.

- :For a VSAM entry-sequenced output data set, all data added after the last checkpoint was taken is physically erased unless the AMP='CROPS=NRE' or NRC subparameter is specified in the DD statement for the data set. If data is erased, the catalog record for the data set is updated to reflect the current end of data and the data-set statistics are adjusted to reflect the new status.
- For a VSAM key-sequenced data set, restart does not erase any data except in create mode. It does, however, detect modification of the data set  $\mathbf{I}$ by either the checkpointed program or another program that used the data set between the checkpoint and the restart. If the data set has been modified, the restart is terminated unless the user ovenides the testing of the data set by using the AMP='CROPS=NCK' subparameter in the DD statement for the data set.
	- You must be aware that you are responsible for handling problems that arise because of changes in the data. For example, consider a program that updates records in a data set by adding a number to a value already existing in some field within the record. If the program terminates and is restarted, you must ensure that the records processed between the (:heckpoint and the termination are not processed again after the restart.

'fo prevent data from being erased or to allow restart with modified data sets, the AMP subparameter must be coded in the DD statement for the cluster or data set. See *OS/VS Virtual Storage Access Method (VSAM) Programmer's Guide* for a complete description of the AMP subparameter.

#### *Nonstandard Tape Labels*

If tapes with nonstandard labels are used and steps are to be restarted at a checkpoint, the user must provide a routine to process nonstandard labels at restart time. This routine need only perform input header label processing, because output tapes will contain the header labels that were written when the data sets were opened (prior to checkpoint).

At restart time, the control program checks the tape to make sure that the first record is not a standard volume label. If the first record is 80 bytes in length and contains the identifier VOLI in the first 4 bytes, the tape is not accepted. The control program issues a message directing the operator to mount the correct tape.

When it is determined that the tape does not contain a standard volume label, the control program's restart routine gives control to the user's routine for processing nonstandard labels. When this routine receives control, the tape has been positioned at the interrecord gap preceding the nonstandard label (the tape has been rewound).

If the user's routine determines that the wrong volume is mounted, a I must be placed in the high-order bit position of the SRTEDMCT field of the unit control block (UCB), and control is returned to the control program. The control program then issues a message directing the operator to mount the correct volume. When the new volume is mounted, the control program again checks the initial label on the tape before giving control to the user's routine.

Before returning control to the control program, the user's routine must position the tape at the interrecord gap that precedes the initial record of the appropriate data set.. This applies to both forward and backward read operations. The control program then uses the block count shown in the data control block to reposition the tape at the appropriate record within the data set. This positioning is always performed in a forward direction. If the block count is zero, or a negative number, the control program does no positioning. (H the user wants the control program to reposition the tape during a restart, his normal header label routines-Open and EOV---must properly initialize the block count field of the data control block during the original creation. The block count field of the data control block must not be altered at restart time.) For additional information about tape labels, refer to *OS/VS Tape Labels.* 

### *Input/Output Errors*

The checkpoint routine issues return code OC if it encounters a permanent I/O error while completing an outstanding VSAM I/O request or during quiescing of queued access method I/O operations or during writing of the checkpoint data set. An exception occurs when QSAM is being used and the skip or accept option is specified in the BROPT parameter of the data set's data control block. In this case, code 00 is returned.

When an access method other than QSAM or QISAM is used, the user's program can ensure that input/output operations are complete before it executes the CHKPT macro instruction, and it can thereby avoid having read or written an erroneous record while quiescing.

H a permanent error occurs when the system reads a checkpoint data set to perform a restart, the restart step is terminated abnormally with the system completion code 13F. Further automatic restart of the step is not attempted.

# What to Consider for Checkpoint or Step Restart

### *Generation Data Sets for VS1*

The control program of the operating system allows a generation data set to be created in one step of a job and then referred to in a later step by the relative generation number used to create it. For example, a data set can be created in one step as the  $+1$  generation and read in a following step also as the  $+1$  generation, instead of as the 0 generation. The same relative generation number can be used because the system records in an internal table, called the bias count table, the number of generation data sets created in each generation data group used by the current job. When the job uses a relative generation number to refer to a generation, the system subtracts the bias count from the specified number to determine the actual number of the desired generation.

H a generation data set is to be referred to later by a relative generation number, the DD statement used to create the generation data set must cause cataloging of the data set at the end of the step creating the data set. The programmer may use a conditional disposition to prevent cataloging at the end of a step that terminates abnormally.

The bias count table is updated at the end of the step that creates a generation data set, whether or not the step terminates normally, and whether or not cataloging occurs. (This method of updating must be considered if a

step is executed after abnormal termination and refers to a generation data set.) However, the bias count table is not updated if automatic step restart or restart at a checkpoint is occurring, nor does cataloging occur in this case. Because the original bias count table is used when an automatic restart occurs, generation data sets can be referred to during the restart exactly as they could be during the original execution.

If a deferred step restart is performed, the bias count table contents existing during the original execution do not exist during the restart. Therefore, generation data sets created and cataloged during the original execution, in steps preceding the restart step, must be referred to during the restart execution by their actual relative generation numbers. Conditional dispositions should be used during the original execution to delete generation data sets created by the restart step. When a checkpoint is taken, the system records in the checkpoint entry the bias count table contents existing at the beginning of the current step. These contents are restored to the bias count table if a deferred restart at a checkpoint is performed. Conditional dispositions are used during the original execution to keep (instead of to catalog) generation data sets created by the restart step. Data sets, and generation data sets created and cataloged in steps preceding the restart step, can be referred to during the restart in the same way as they could be originally.

### *Generation Data Sets for VS2*

In VS2 systems no automatic cataloging of generation data sets takes place. If certain generation data sets of a generation data group are to be cataloged, it is up to the programmer to catalog them. The order in which they are cataloged determines the relative generation numbers of the generation data sets for reference by later jobs. The last generation data set becomes the 0 generation, the next to the last cataloged generation data set becomes the  $-1$ generation, and so on.

Generation data sets created by one step of a job may be passed to subsequent steps in the same job and may be referenced by the relative generation numbers assigned at the time of creation, whether or not the generations were cataloged.

For deferred step restart, the generation data group name table (GDGNT) is recreated from the catalog. Therefore, the last generation data set cataloged prior to termination of the job becomes the o generation and is used for the base name in the GDGNT. As this may not be the same as the base name when the job was initially run, the programmer must know which generation data sets were cataloged, in what order, and to modify the JCL accordingly.

When a job is started, the base name (0 generation name) of each generation data group is placed in the GDGNT. The GDGNT is never updated. It is saved at a checkpoint and is, therefore, available for both automatic and deferred checkpoint restart. This allows the restart to take place without any change in the JCL, whether or not generations previously created by the job were cataloged.

## *Preallocated Data Sets*

In VS2, direct-access space for temporary data sets can be preallocated to save time in scheduling job steps. This facility, however, cannot be used with Checkpoint/Restart. Checkpoints and automatic restarts are suppressed for any job step that uses a preallocated temporary data set.

 $\sim$   $\sim$ 

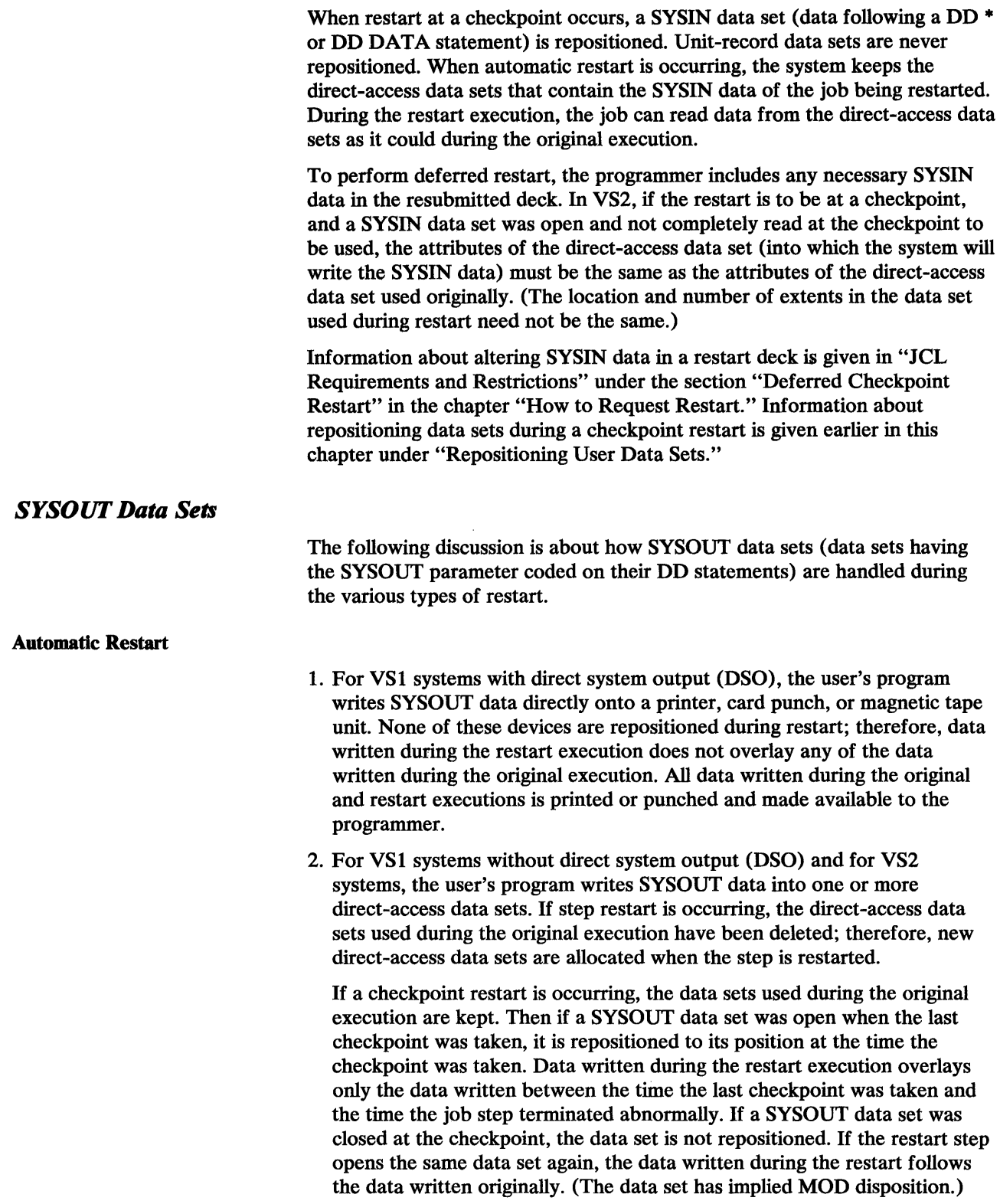

 $\sim 10^6$ 

#### Deferred Checkpoint Restart

- 1. When a checkpoint restart occurs, and a SYSOUT data set is open at the checkpoint, the data set written into during the restart is different from the data set used originally. The system writes data set header labels and job separators at the beginning of the data set used during the restart. Header labels are written only for direct system output (DSO) on tape. Data written by the restart step follows the job separators.
- 2. To perform a deferred checkpoint restart of a step in which a SYSOUT data set was open at the checkpoint, direct system output (DSO) must be used for each data set for which it was used originally, and the device type must be the same.

Information about repositioning data sets during restart at a checkpoint is given earlier in this chapter under "Repositioning User Data Sets."

# *SYSABEND Data Sets*

Whether or not the Checkpoint/Restart facility is used, abnormal termination will cause the system to write a SYSABEND (or SYSUDUMP) data set if the programmer provides a SYSABEND (or SYSUDUMP) DD statement. The system uses its own data control block to write the data set, and it opens the data set during abnormal termination processing. The programmer may either code or omit the SYSOUT parameter on the SYSABEND DD statement.

When the SYSOUT parameter is coded and automatic restart occurs after abnormal termination, the SYSABEND or SYSUDUMP data set will not be printed for step restart without direct system output (DSO). Because the SYSABEND or SYSUDUMP data set was created by the job step, it is deleted during restart.

In all other cases, the SYSABEND or SYSUDUMP data set is printed, whether or not the restart is successful. If a second abnormal termination occurs, a second SYSABEND or SYSUDUMP data set is written. The second data set is always printed, assuming that a second restart does not occur. If a second restart does occur, the second data set is printed except as described above.

## *MSS (Mass Storage System) Data Sets*

Restart will be delayed one second for each MSS volume that must be mounted plus the time required to stage cylinder zero, the VTOC, and each data set.

# **HOW TO REQUEST RESTART**

This chapter explains how a user may request restart. The topics discussed are:

- RD (restart definition) parameter
- Restart parameter
- SYSCHK DD statement
- Automatic restart
- Deferred step restart
- Deferred checkpoint restart

# **RD (Restart Definition) Parameter**

The RD parameter is coded in the JOB or EXEC statement and is used to request that an automatic step restart be performed if failure occurs and/or to suppress, partially or totally, the action of the CHKPT macro instruction. If the RD parameter is used simply to request that an automatic step restart be performed if failure occurs, or if the RD parameter is not coded, the action of CHKPT is normal. (CHKPT writes a checkpoint entry and requests a checkpoint restart to be performed if failure occurs.)

When coded on an EXEC statement, the RD parameter applies to the step corresponding to the statement or to all steps of the cataloged procedure referred to by the statement. When coded on a JOB statement, the RD parameter applies to all steps of the corresponding job and overrides an RD parameter coded in any EXEC statement of the job. The parameter syntax is:

**RD**  $\lceil$  *. procstepname*  $\rceil = \{R \mid NC \mid NR \mid RNC \}$ 

The possible definitions are:

#### $RD=R$

(Restart) Requests an automatic step restart to be performed if failure occurs. If the CHKPT macro instruction is executed in the step, the resulting request for an automatic checkpoint restart overrides the request for an automatic step restart. For VS2, this parameter is ignored if the job does not contain a job journal.

#### RD=NR

(No Automatic Restart) Does not request an automatic step restart, and suppresses the request for an automatic checkpoint restart that would otherwise be made when the CHKPT macro instruction is executed in the step. If CHKPT is executed, it writes a checkpoint entry normally. The checkpoint entry can be used to perform a deferred restart.

#### RD=NC

(No Checkpoint) Does not request an automatic step restart, and totally suppresses the action of the CHKPT macro instruction if the macro instruction is executed in the step. This allows a program containing CHKPT to be used when the checkpoint function is not wanted. Can also be used to suppress the Checkpoint at EOV Facility.

#### RD:=RNC

(Restart and No Checkpoint) Requests an automatic step restart to be performed if failure occurs, and totally suppresses the action of CHKPT if CHKPT is executed in the step. Can also be used to suppress the Checkpoint at EOV Facility. For VS2, if the job does not contain a job journal the step is ineligible for automatic restart.

If RO=value is coded on an EXEC statement that invokes a cataloged procedure, the parameter applies to all steps of the procedure and overrides all RD parameters present in the EXEC statements of the procedure. RD.*procstepname=value* can be coded instead of RD=value; it applies to the specified procedure step and overrides the RD parameter that may be coded on the EXEC statement of the procedure step. RD.procstepname=value can be coded once for each step of the procedure.

# **RESTART Parameter**

The RESTART parameter is used to perform a deferred restart of a job. It is coded in the JOB statement when the job is resubmitted. If step restart is to occur, this parameter is used to specify at which step to begin. If the restart is to occur at a checkpoint that was taken during a step, both the step and the identification of the particular checkpoint entry are specified. The syntax of the parameter is:

**RESTART** =  $({}$  *stepname* | *stepname.procstepname* |  $*$  }  $[$ *, checkid*  $]$ )

Both operands are used if restart at a checkpoint is to occur. If a step restart is to occur, checkid must be omitted; the enclosing parentheses may be omitted.

#### *stepname*

is coded as *stepname.procstepname* if a step of a cataloged procedure is to be restarted. The parameter can be coded as  $*$  if the first step of the job (possibly a step of a cataloged procedure) is to be restarted.

#### *checkid*

can contain up to 16 characters in any combination of alphameric characters, printable special characters, and blanks. If it contains any special characters or blanks, it must be enclosed in single apostrophes, and apostrophes within it must be represented as double apostrophes.

# **SYSCHK DD Statement**

The SYSCHK DD statement is used in the resubmitted job to perform a deferred checkpoint restart and specifies the checkpoint data set that contains the checkpoint entry to be used in the restart. The statement may not be included when a deferred step restart is to be performed. The statement is not needed when an automatic restart at the last checkpoint occurs, because in that case, the system knows the identity and location of the checkpoint data set. (Another DD statement describing the checkpoint data set is always included if the program executes the CHKPT macro instruction.)

The statement must immediately precede the first EXEC statement in the deck that is submitted to perform a deferred restart at checkpoint. It must follow the JOBLIB DD statement if the JOBLIB DD is present. The SYSCHK DD must describe the checkpoint data set that contains the checkpoint entry to be used to perform the restart. The desired checkpoint entry must be named by the checkid subparameter of the JOB statement RESTART parameter.

The following requirements and restrictions apply to the SYSCHK DD statement:

- The statement must contain or imply DISP=(OLD, KEEP).
- The statement must define the checkpoint data set in the usual way. For example, it must specify its name, device type, and volume serial number. The catalog may be used, thus eliminating the need for device type and volume serial number.
- If the checkpoint data set is multivolume, the SYSCHK DD must specify as the first volume of the data set, the volume containing the desired checkpoint entry. The serial number of the volume containing a particular entry is shown in the console message that is written when the entry is written.
- For VS1, if the checkpoint data set is on a 7-track magnetic tape having nonstandard labels or no labels, the SYSCHK. DD must contain DCB=TRTCH=C.
- If the checkpoint data set is partitioned, the DSNAME parameter on the SYSCHK DD must not contain a member name.
- If a RESTART parameter without the checkid subparameter is included in a job, a SYSCHK DD must not appear before the first EXEC statement of the job.
- If a RESTART parameter is not included in a job, a SYSCHK DD appearing before the first EXEC statement in the job is ignored.
- A SYSCHK DD appearing in a step or procedure step of a job is treated as an ordinary DD statement; that is, the name SYSCHK has no special meaning in that case.

#### An example of a SYSCHK DD statement is:

*IISYSCHK* DD DSN=dsname,DISP=OLD,UNIT=name, *II* VOL=SER=volser

# **Automatic Restarts**

Because an automatic step restart and a checkpoint restart are similar in many ways, they are discussed together, where possible, in the information that follows.

## *Requirements lor Automatic Restart to Occur*

An automatic step restart or a checkpoint restart will occur if all of the following conditions are met:

- For VS2, the job journal option has been specified.
- The step requests restart.
- The step is eligible for restart because it was terminated by an ABEND macro instruction that returned an eligible completion code (specified by the CKPTREST macro instruction), or because system failure occurred.
- The operator authorizes the restart. This authority enables the operator to control the number of restarts of the same step or from the same checkpoint.

### *How to Request Automatic Step Restart*

If a step fails when automatic step restart is requested, restart occurs automatically at the beginning of the step that failed.

Automatic step restart is requested by coding the RD parameter  $(RD=R)$  or RNC) on either the JOB or EXEC statement in the originally submitted job deck. Checkpoint processing is suppressed if RD=RNC.

Figure 8 illustrates a job requesting automatic step restart.

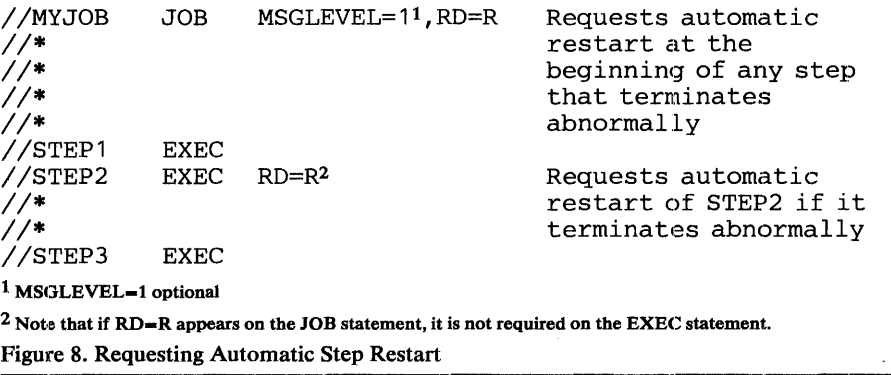

## *How to Request Automatic Checkpoint Restart*

If a step fails and an automatic checkpoint restart is requested, restart occurs automatically at the last checkpoint taken.

Execution of the CHKPT macro instruction requests this type of restart and establishes the checkpoint. The user must provide an ordinary DD statement for the checkpoint data set.

 $RD = R$  may be omitted or included. If it is included and the step fails before or during the time when the first checkpoint is taken, an automatic step restart will occur. Automatic step restart will also occur when  $RD=R$  is coded if the last execution of the CHKPT macro instruction specified that a request for a checkpoint restart should be canceled.

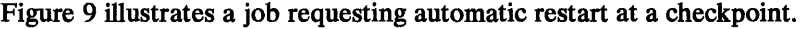

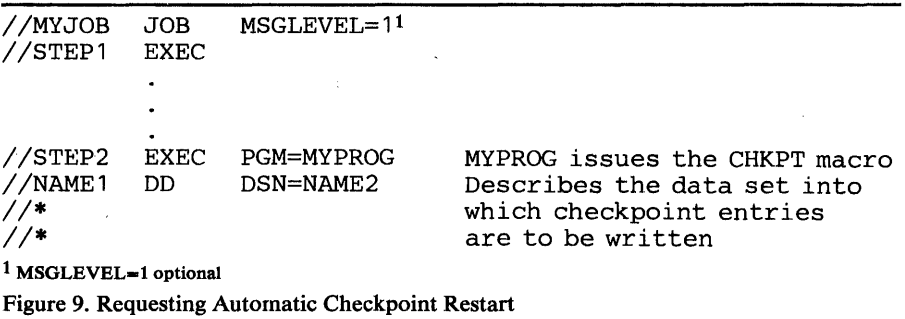

## *JCL Requirements and Restrictions*

To allow occurrence of an automatic step restart or an automatic checkpoint restart, the programmer must observe the following rules when he prepares the job deck used in the original execution:

- If a step restart is desired, the RD parameter must be coded to request the restart.
- If a checkpoint restart is desired, a DD statement for the checkpoint data set must be included in the step that executes the CHKPT macro instruction.
- The EXEC statements in the job deck must have unique names. (Upon restart, the system searches for a named step.)
- If commands are included in the original deck, the commands are not reexecuted when restart occurs.
- For VS1, if a procedure used in the restarting step is in a private library other than SYS 1.PROCLIB, the Restart Reader Procedure (IEFREINT) must be modified to indicate the private library.
- The DD statement VOL=REF parameter will be ignored if restart is attempted from a checkpoint taken when the DD statements have been opened out of order and the referenced DD statement requested nonspecific tape volumes.

### *Resource Variations Allowed in Automatic Restart*

The system's device and volume configuration during a restart execution of a job can be different from what it was during the original execution of the job.

The ability to use a different volume usually exists only in the case of a new data set on a nonspecific volume. Furthermore, if a checkpoint restart is to be performed, the data set must not have been open at the checkpoint. The ability to use a different device does not apply to the device or devices containing the SYSRES volume and the SYSJOBQE and LINKLIB data sets. Also, if a checkpoint restart is to be performed, the same type of device must be allocated to the data set during both the original and restart executions.

#### *How the System Works at Automatic Restart*

How Data Set Disposition is Determined: When a step requests restart and is eligible for restart, disposition processing of the data sets used by the step or by the job does not occur until the operator has replied to the request for authorization. If the operator denies restart, disposition processing occurs nonnally; that is, programmer-specified final or conditional dispositions are performed and if the programmer requested that a step be executed after abnormal termination, the step is executed. If the operator authorizes automatic restart, the following special disposition processing is performed:

- If step restart is to occur, all data sets having OLD or MOD dispositions in the restart step and all data sets being passed around the restart step are kept, even if they have been declared to be temporary. Temporary data sets normally cannot be kept.
- All data sets having NEW dispositions in the restart step are deleted.
- If a checkpoint restart is to occur, all data being used by the job (data sets that were not previously disposed of) are kept.

If the operator authorizes restart, execution of the step to be executed after abnormal termination will not occur because, in effect, abnormal termination did not occur.

If the operator performs an operator-deferred restart by replying HOLD to the request for authorization, he later may issue a CANCEL command for the job instead of a RELEASE command. If he issues CANCEL, no further data set disposition processing or step executions will occur. Thus, the disposition of these data sets remains as it was when the HOLD was issued.

How the Job Deck is Reinterpreted and the Input Work Queue Merged for VS1: When it has completed disposition processing for a terminated job that is to be restarted, the system begins the restart by interpreting the job deck again. The system uses its internal records of the job, and the job is not read again.

After it has reinterpreted the job deck, the system merges information from the newly formed input work queue entry for the job on the scheduler work area data set into the original input work queue entry; then it destroys the newly formed entry for automatic checkpoint restart. The system inserts a special step before the restart step in the job. The special step, named IEFDSDRP, is executed first; it reads the last checkpoint entry and merges information from it into the original input work queue entry.

When the information is merged, and if a step restart is occurring, the input work queue entry is the same as it was before the original initiation of the restart step. If a checkpoint restart is occurring, the input work queue entry differs from its original form in the following ways:

- Data sets specified as NEW in the restart step have had their dispositions changed to OLD, except in the case of data sets that were not opened during the original execution and for which nonspecific tapes were requested.
- In the case of data sets for which nonspecific volumes were requested in the restart step, the work queue entry describes the device type and serial numbers of the volumes assigned to the data sets during the original execution.

• In the case of multivolume data sets, the work queue entry indicates which volumes were being processed at the checkpoint. These volumes, and not the first volumes of the data sets, will be mounted (if they have not remained mounted) during the restart. For VSAM, however, volume mounting is based on the present catalog information and may result in the mounting of unneeded volumes, i.e., the first volume of a sequential data set may be temporarily mounted although it is no longer required at the checkpoint being restarted and may be demounted almost immediately. This situation may be avoided through specification of the parallel mount subparameter of the DD statement UNIT parameter.

How the Job Deck is Reinterpreted and the Scheduler Work Area Merged for VS2: For YS2, after disposition processing has been completed, the job is re-enqueued by the job entry subsystem and is eligible for selection. Once the job has been selected, the system begins restart processing by reinterpreting the job deck and creating a new scheduler work area (SW A) containing the required job-related information. The system uses an internal representation of the original job deck to perform this function. The job is not read in again.

Once SW A has been recreated, its contents are updated by the system with information saved on the job journal. If automatic checkpoint restart is being performed, the SW A is again updated with information that had been saved as the last entry on the checkpoint data set.

When the information has been merged and step restart is to occur, the SWA appears the same as it did before the original execution of the restart step. If checkpoint restart is to occur, the SWA differs from its original form in the following ways:

- Data sets specified as NEW in the restart step have had their dispositions changed to OLD, except in the case of data sets that were not opened during the original execution and for which nonspecific tapes were requested.
- In the case of data sets for which nonspecific volumes were requested in the restart step, the work queue entry describes the device type and serial numbers of the volumes assigned to the data sets during the original execution.
- In the case of multivolume data sets, the work queue entry indicates which volumes were being processed at the checkpoint. These volumes, and not the first volumes of the data sets, will be mounted (if they have not remained mounted) during the restart. For YSAM, however, volume mounting is based on the present catalog information and may result in the mounting of unneeded volumes, i.e., the first volume of a sequential data set may be temporarily mounted although it is no longer required at the checkpoint being restarted and may be demounted almost immediately. This situation may be avoided through specification of the parallel mount subparameter of the DD statement UNIT parameter.

In addition, any modification that has been made to the job's environment by the use of the dynamic allocation facilities prior to the last checkpoint is reflected in the recreated SW A. The SW A appears as it did at the time of checkpoint.

A step being restarted is initiated in the same way as it would be during a normal execution. Therefore, the devices allocated to the restart step can be different (but of the same device type) from the devices allocated originally. If the allocated devices differ, volumes must be moved from one device to another. If AVR is used, devices containing the required volumes are allocated, if the devices are available for allocation.

After devices have been allocated to the restart step, normal mounting messages request the operator to mount the required volumes on the devices, unless the volumes are already mounted. The volumes requested are those on which processing is to be resumed.

#### How a Checkpoint Restart is Initiated

If a checkpoint restart is occurring, the restart step must be executed in the virtual-storage area that was used during the original execution. If the required virtual storage is allocated to another step before: it is reallocated to the restart step, the restart is delayed until the other step terminates.

In VS1, the partition in which a job is originally executed may be redefined before the job is restarted. The partition used for restart must be at least as large as the original partition. If additional storage is assigned to the low end of the partition, a minimum of one page of storage must be assigned to the high end of the partition to allow virtual storage supervision routines to build necessary control blocks. After it has initiated a step being restarted at a checkpoint, the system reads the checkpoint entry again. The system uses the contents of the entry to restore virtual storage and to reposition data sets that were being processed at the checkpoint.

#### *How MOD Data Sets Are Handled During Automatic Step Restart*

When automatic step restart has been requested for a step, the system saves, for each MOD data set that is on a direct-access volume and used by the step, the ITR (and track balance) of the end of the data set. Saving occurs when each data set is first opened. If restart occurs, the saved TTRs are used to indicate the ends of the data sets when the data sets are first opened again. Thus, if the step writes data in such a data set during the original execution, the step will write over the data during the restart. The action described here does not take place if restart at a checkpoint occurs.

If a MOD data set on tape is used in the restart step, the data set is not repositioned at the start of the restart execution. Therefore, data written into it during the restart execution follows the data written dwing the original execution. The programmer may wish to reposition the data set so that the data written during the restart execution overlays the data written during the original execution.

# *Caution Conceming Automatic Step Restart Alter a Checkpoint Restart*

If a step is executing as the result of an automatic or a deferred checkpoint restart, and if you attempt an automatic step restart of this step, the attempt may be unsuccessful if the JCL of the step refers to any new data sets on direct-access volumes. When the step is initiated during the checkpoint restart, the failure occurs because all the step's data sets that have a NEW disposition are changed to a disposition of OLD by the system. Therefore,

when the special disposition processing that prepares for a step restart occurs, all data sets used by the step appear to be OLD and are kept. When the step restart occurs, the scheduler tries to obtain space for data sets specified as NEW in the JCL for the step. If the attempt for data set space is made on the volume that already contains the data set, the failure occurs because of the apparent presence of a "duplicate DSCB on direct-access volume."

# **Deferred Step Restart**

## **How to Request Deferred Step Restart**

The programmer causes a deferred step restart of a job by coding the RESTART parameter on the JOB statement and then by resubmitting the job. The parameter specifies a job step, or a step of a cataloged procedure. The effect of the parameter is simply to restart the job at the beginning of the specified step. Steps preceding the restart step are interpreted, but not initiated.

The CHKPT macro instruction may or may not be coded in the user's program. Figure 10 illustrates a job as it is originally submitted and the same job as it is resubmitted for step restart. Assume that the results of STEP2 were unsatisfactory due to abnormal termination or incorrect data when the job was executed originally.

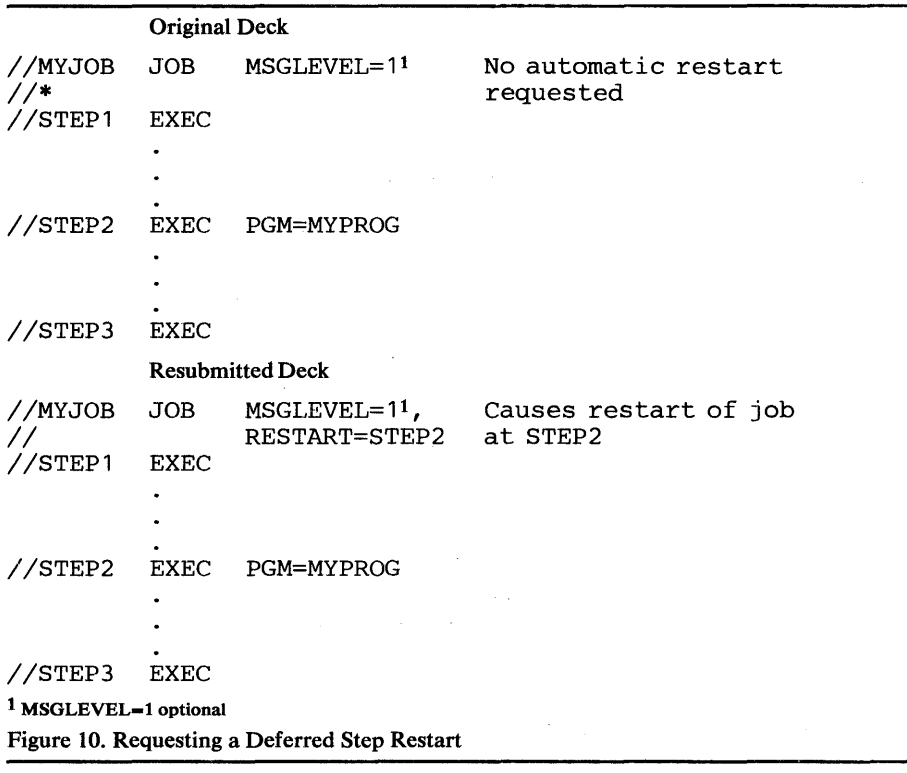

#### *JCL Requirements and Restrictions*

To perform a deferred step restart, the user must provide the data set environment required by the restart job. This may be accomplished by using the conditional disposition subparameter in the appropriate DD statements during the original execution of the job. Conditional dispositions in the original deck should be used to:

- Delete all NEW data sets used by the step to be restarted.
- Catalog all data sets that are passed from steps preceding the restart step to the restart step or to steps following the restart step .. Abnormal termination of the restart step, when it is originally run., will then cause the passed data sets to be cataloged. Thus, the information will be available to the following steps when the deck is resubmitted.
- Keep all OLD data sets used by the restart step, other than those passed to the step.

If a MOD data set on tape is used in the restart step, the data set is not repositioned at the start of the restart execution and thus data written into it during the restart execution follows the data written during the original execution. The programmer may wish to reposition the data set so that the data written during the restart execution overlays the data written during the original execution.

For VS2, any data sets that have been dynamically deallocated will have the disposition that was specified at the time deallocation occurred. Conditional disposition processing will not be done during ABEND.

The following rules apply to the restart deck:

- The RESTART parameter must be coded on the JOB statement.
- [f data sets are passed from steps preceding the restart step to the restart step or to steps following the restart step, the DD statements used to receive the data sets must entirely define the data sets. They must explicitly specify volume serial numbers, device type, data set sequence number and label type, unless this information can be retrieved from the catalog. This is why it is recommended that passed data sets be conditionally cataloged during abnormal termination of the original execution. Note that label type cannot be retrieved from the catalog.
- Generation data sets created and cataloged in steps preceding the restart step must not be referred to in the restart step or in steps following the restart step by the relative generation numbers used to create them. They must be referred to by their actual relative generation numbers. For example, a data set created as the  $+1$  data set must be referred to as the 0 data set (assuming that the  $+2$  data set was not also created).
- The EXEC statement PGM and COND parameters and the DD statement SUBALLOC (VSl only) and VOL=REF parameters must not be used in the restart step or in steps following the restart step if they contain values of the form stepname or stepname.procstepname, referring to a step preceding the restart step.
- The DD statement  $VOL=REF$  parameter will be ignored if restart is attempted from a checkpoint taken when the DD statements have been opened out of order and the referenced DD statement requested nonspecific tape volumes.

## *Resource Variations Allowed in Deferred Step Restart*

A deferred step restart merely allows the restarted execution of a job to begin at other than the first step of the job. Therefore, job step initiation and allocation of resources are accomplished normally. The following variations are allowed upon restart:

- Variation of device and volume configuration
- Variation in JCL and data in the resubmitted deck

# **Deferred Checkpoint Restart**

## **How to Request Deferred Checkpoint Restart**

The programmer causes a deferred checkpoint restart of a job by the following procedure:

- He has the option of coding a special form of the RD parameter (RD=NR) in the original job deck. This specifies that if the CHKPT macro instruction is executed, a checkpoint entry is to be written, but an automatic checkpoint restart is not to be requested.
- He causes execution of the CHKPT macro instruction, which writes a checkpoint entry.
- The programmer resubmits the job whether or not it terminated abnormally. For example, he might resubmit it because a volume of one of its input data sets was in error and had caused the corresponding part of an output data set to be in error.
- The programmer codes the RESTART parameter (RESTART=(stepname, checkid)) on the JOB statement of the restart deck. Thus, the parameter specifies both the step to be restarted and the checkid that identifies the checkpoint entry to be used to perform the restart.
- He places a SYSCHK DD statement immediately before the first EXEC statement in the restart deck. It specifies the checkpoint data set from which the specified checkpoint entry is to be read and is additional to any DD statements in the deck that define data sets into which checkpoint entries are to be written. Figure 11 illustrates a job when it is originally submitted and when it is resubmitted for a deferred checkpoint restart. Assume in Figure 11 that STEP2, when originally executed, terminates abnormally at some time after CH04 has been written. Note that, in the resubmitted deck, the programmer requests that STEP2 be restarted using the checkpoint entry identified as entry CH04.

## *JCL Requirements and Restrictions*

To perform a deferred checkpoint restart the programmer must provide the data set environment required by the restart job. He may do this by using conditional dispositions during the original execution.

Conditional dispositions should be used to:

- Keep all data sets used by the restart step.
- Catalog all data sets being passed from steps preceding the restart step to steps following the restart step. Even though the step that terminates

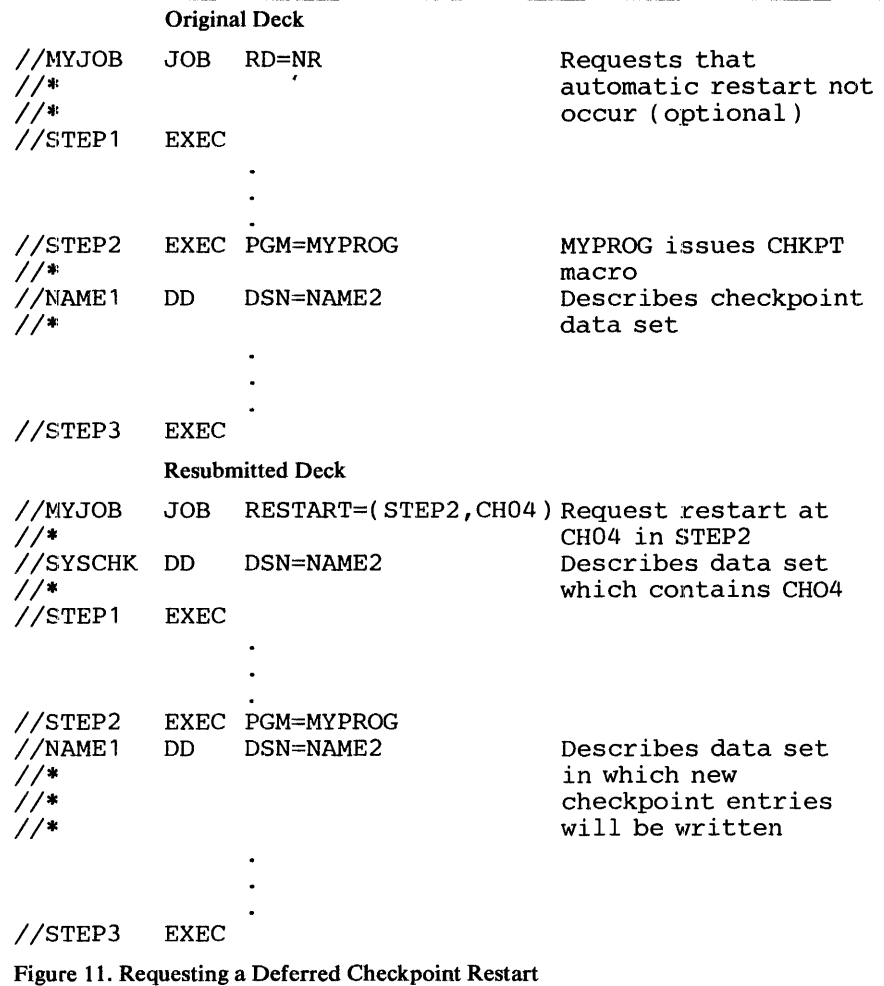

abnormally is not using the passed data sets, its termination will cause the cataloging of the data sets if the conditional catalog parameter is used in the preceding steps.

Note that temporary data sets cannot be kept.

Dynamically deallocated data sets will have the disposition processed as specified at the time of deallocation. Conditional disposition processing will not be performed during ABEND.

The following rules must be adhered to when resubmitting a job for a deferred checkpoint restart:

- 1. A RESTART parameter with a checkid subparameter must be coded on the JOB statement.
- 2. A SYSCHK. DD statement must be placed in the job deck immediately before the first EXEC statement.
- 3. The EXEC statements in the job deck must have unique names. (The system searches for the named restart step.)
- 4. The JCL statements and data in steps preceding or following the restart step can be different from their original forms. However, all backward references must be resolvable.
- 5. The restart step must have a DD statement corresponding to each DD statement present in the step in the original deck, and the names of the statements must be the same as they were originally. However, the restart step can contain, in any position, more DD statements than it contained originally. The total number of volumes specified at restart must equal or exceed the number specified at the checkpoint.
- 6. If a DD statement in the restart step in the original deck defined a data set that was open at the checkpoint to be used, the corresponding statement in the restart deck must refer to the same data set, the data set must be on the same volume, and, in general, have the same extents recorded in its DSCB as it did originally. (See the exceptions in the note that follows.) If the data set is multivolume and was being processed by the sequential access method (SAM), only the part of the data set on the volume in use at the checkpoint need be the same as it was originally.

Note: The extents can differ as follows: In the DD statement, the user can request that additional space be allocated to the data set when the space currently available is exhausted. If space is allocated after a checkpoint is taken, this space is indicated in the DSCB; on restart from the checkpoint, the space is released and the DSCB contents are changed to what they were at the checkpoint. In the DD statement, the user can request that unused space be released at the end of the job step. If the space is released, the DSCB may indicate a reduced extent for the data set when deferred restart at a checkpoint occurs; no space is allocated to replace that which was released. Note that space is not released when step termination is followed by automatic restart.

In VS2, JCL specified data sets that were deallocated prior to the checkpoint will not be allocated at restart.

When there is no need to read or modify a data set after restart, the data set can be replaced by a dummy data set if the original data set was processed by SAM and the job step is not restarted from a checkpoint within the data set's end-of-volume exit routine. In VS1, a SYSIN or SYSOUT data set cannot be replaced by a dummy data set; in VS2, a VSAM data set using the ISAM compatibility interface cannot be replaced by a dummy data set. Any dummy data set present at the time of the checkpoint must be present as a dummy data set at restart. Allocation will be done for each DD statement in the job step where the checkpoint was taken, even if the data set was closed at the time of the checkpoint.

- 7. The data in the restart step need not be the same as it was originally. If data following a DD \* statement was present originally and is entirely omitted in the restart deck, the delimiter  $\left(\frac{1}{2}\right)$  statement following the data may also be omitted. The delimiter statement following a DD DATA statement may not be omitted.
- 8. The VOL parameter of a DD statement must reference at least those volumes it referenced at checkpoint time. More volumes may be added if desired. The following DD statement parameters may not be changed: DISP, DCB, LABEL, and UNIT.
- 9. Except for the requirements stated in rules 4 through 7, the JCL statements and data in the restart step can be different from their

original forms. In particular, the DUMMY parameter can be used for any data set (except, in VSl, SYSIN and SYSOUT data sets) that was not open at the checkpoint.

- 10. If data sets are passed from steps preceding the restart step to steps following it, the DD statements receiving the data sets must entirely define them. They must explicitly specify volume serial numbers, device type, data set sequence number, and label type, unless this information can be retrieved from the catalog. This is why it is recommended that passed data sets be conditionally cataloged during abnormal termination of the original execution. Note that label type cannot be retrieved from the catalog.
- 11. The EXEC statement PGM and COND parameters and the DD statement SUBALLOC (VS1 only) and VOL=REF parameters must not be used in steps following the restart step if they contain values of the form stepname, or stepname.procstepname, referring to a step preceding the restart step.
- $12.$  The DD statement VOL=REF parameter will be ignored if restart is attempted from a checkpoint taken when the DD statements have been opened out of order and the referenced DD statement requested nonspecific tape volumes.

## *Resource Variations Allowed in a Deferred Checkpoint Restart*

Thc system's device and volume configuration can be different from what it was during the original execution of the job. The allowable differences are those described earlier in this chapter under "Resource Variations Allowed in Automatic Restart."

### *How the System Works During a Deferred Checkpoint Restart*

After the system has read and interpreted the restart deck, it reads the specified checkpoint entry and merges information from it into the input work queue (scheduler work area for VS2) entry for the job. As a result, the work queue entry differs from the entry existing during the original execution, as described earlier in this chapter. (Refer to "How the Job Deck is Reinterpreted and the Input Work Queue Merged" under the section "How the System Works at Automatic Restart.")

Next, the system initiates the restart step normally. The system reads the specified checkpoint entry again and functions as in the automatic restart case. Restart is delayed until the required virtual-storage area is available.

# WHAT THE OPERATOR MUST CONSIDER

This chapter describes the system messages and operator functions during various types of restarts and includes discussions on how the operator's decisions and choice of commands can cause variations in the use of system resources. "What the Operator Must Consider" is divided into two parts: one on the VS1 environment, the other on the VS2 environment.

# VSl Environment

# *Automatic Restart Messoge Sequence*

During processing related to an automatic checkpoint restart in VS1, the system issues the following sequence of messages to the operator:<sup>1</sup>

- 1. A message each time a checkpoint entry is written. Each message contains the checkpoint identification.
- 2. If the job step terminates because of an ABEND condition, an ABEND message for the job step.
- 3. If the ABEND code makes the job step eligible for restart, an authorization for restart message that requires a reply.
- 4. Assuming that restart is authorized and MONITOR JOBNAMES is in effect, an IEFREINT STARTED message, followed by an IEFREINT ENDED message. IEFREINT is the name of a system task called the "restart reader." The restart reader reinterprets internal system records of the job to be restarted.
- 5. A message indicating direct system output (DSO) requirements. (If this message is written, the job is placed on the HOLD queue.)
- 6. A message indicating the virtual-storage requirements (beginning address and ending address) of the job step to be restarted. This allows the operator to determine that the required virtual storage is not currently in use by a "never ending" task.
- 7. Normal mount messages.
- 8. A successful restart message.

During processing related to an automatic step restart after a job step has terminated abnormally in VS 1, the sequence is the following:

- 1. An ABEND message for the job step.
- 2. If the ABEND code makes the job step eligible for restart, an authorization message that requires a reply.
- 3. Assuming that restart is authorized and MONITOR JOBNAMES is in effect, an IEFREINT STARTED message followed by an IEFREINT ENDED message.
- 4. Normal mount messages.

Note that the ABEND message, which is issued as:

IEF4501 jobname.stepname.procstepname ABEND code

<sup>&</sup>lt;sup>1</sup> For additional information on VS1 messages, see "OS/VS Message Library: VS1 System Messages."

is always displayed if a job step terminates abnormally. In addition, if the job step is being executed and the VSl system fails, this message will be displayed during the next IPL if system-supported restart is performed. The "code" part of the message has the form Shhh (S followed by a three-character hexadecimal number) if the system executed the ABEND macro instruction, or Udddd (U followed by a four-digit decimal number) if the user's program executed the ABEND. It is S2F3 if VS1 system failure occurred.

## **Operator Options During Automatic Restart**

In VS1, if a step requests automatic restart and is eligible for restart, the system displays the following message to request authorization for the restart:

xxIEF225D SHOULD jobname. stepname .procstepname [checkid] RESTART

Checkid appears in the message only if restart at a checkpoint is requested. It contains from 1 to 16 characters and identifies the checkpoint entry to be used to perform the restart. The operator must reply to the request for authorization as follows:

REPLY  $xx$  ,  $\{YES' | NO | 'HOLD' \}$ 

YES authorizes the restart, HOLD postpones it, and NO prohibits it. During the time that the VSl system is waiting for the operator to reply to the authorization request, no other task in the system can be initiated or tenninated. Therefore, the operator should reply promptly to this message.

If the advisability of allowing the restart is not readily apparent, the operator should reply HOLD to the authorization message. If he later determines that the restart should occur, he can initiate the restart by using the RELEASE command, thereby achieving the same result as with an initial YES reply. If the decision is to deny the restart authorization, the operator can cancel the job in the HOLD queue. However, he must consider that HOLD, as well as YES, causes special disposition processing to occur during the abnormal termination. This processing keeps all OLD (or MOD) data sets and deletes all NEW data sets if a step restart was requested and keeps all data sets if a checkpoint restart was requested. If the operator subsequently decides to disallow the restart but wants to allow normal disposition (as requested on the job's DD statements) of data sets that were kept, he may release the job, wait until restart has begun, and then cancel the job.

After the authorization request and before the operator replies YES, he may, in some cases, by using the VARY and UNLOAD commands, cause the system's volume and device configuration during a restart execution of the job to be different from what it was during the original execution of the job. Thus, the operator may eliminate use of defective volumes and devices.

The ability to use a different volume usually exists only in the case of a NEW data set on a nonspecific volume. Furthermore, if a checkpoint restart is to be performed, the data set must not have been open at the checkpoint. The ability to use a different device does not apply to the device or devices containing the SYSRES volume and the SYSJOBQE and LINKLIB data sets. Also, if a checkpoint restart is to be performed and a data set was open at the checkpoint, the same type of device must be allocated to the data set during both the original and restart executions.

After a YES reply, the job is reinterpreted by a restart reader, named IEFREINT, that is started automatically by the system. At this time, the IEFREINT STARTED and IEFREINT ENDED messages are issued to the

operator if MONITOR JOBNAMES is in effect. Before the restart job is reinterpreted and is ready for reinitiation, one or more initiators may select other jobs from the work queue and initiate them. The other jobs may use the virtual storage and devices needed by the restart job and, if they do, the restart will be delayed until the virtual storage and devices are available. If a delay of the restart is undesirable, the operator can hold the queue prior to the YES reply and release the queue after the IEFREINT ENDED message is displayed. This ensures that jobs with the same priority are executed in the sequence in which they were originally submitted.

If a job is to be restarted at a checkpoint, a message specifying the beginning and ending addresses of the virtual storage required for the job step to be restarted is issued after job reinterpretation. If the required virtual-storage area is currently unavailable because it is being used by other tasks, the restart is delayed until the area is available. If neither the mount messages nor the successful restart message is issued, it is an indication that the required area is currently unavailable. The operator can determine the status of the required area by using the DISPLAY A (Active) command. If a system task is executing in the required area, the operator can either allow the system task to continue to termination (if a reader), or issue the STOP command for the system task (if a reader or writer). If the area is occupied by another job step task, the operator can permit the job step task to continue to termination or he can cancel it.

Note: When an initiator has selected a job for automatic step restart and the job has been reinterpreted, no message is issued to the operator regarding virtual storage requirements since its execution is not location dependent.

In some cases, the partition in which a job is originally executed may be redefined before the job is restarted. For example, the operator may redefine the partition after replying HOLD to the restart authorization message, or redefinition may already be pending when the message is issued. The redefined partition may be unsuitable for use in restarting the job at a checkpoint because the required virtual-storage area may be split between two or more partitions or may be allocated to a resident reader or writer. In either case, the system issues a message that indicates the requirements for defining a suitable partition. The operator can either define the required partition or cancel the job.

When a suitable partition has been provided, the following message may be issued if the job is to be restarted at a checkpoint:

IEF390E DSO(outputclass,jobclass,devicetype) NEEDED TO RESTART jobname Pn

The message indicates that a DSO (direct system output) data set was open at the checkpoint. The data set was part of the specified system output class, and was assigned to a printer, card punch, or magnetic tape unit, as indicated by the message. The device originally used by the data set is no longer available because:

- The operator issued a STOP command to stop DSO processing on the device.
- The operator issued a MODIFY command to assign the device to a different system output class.
- The operator issued a DEFINE command to redefine partitions, and the job step is not being restarted in the original partition.

The operator can assign a device to the required system output class by issuing a START or MODIFY command. The START command starts DSO processing on a new device for the restart partition. The MODIFY command changes the system output class for a device that has already been started for the partition. When necessary, a STOP command can be issued for a DSO device started for another partition, and a START command issued for the same device in the restart partition. If a STOP command is issued for a DSO device being used by another job, the command will take effect when that job terminates.

Message IEF390E is issued once for each system output class that requires DSO device assignment. The job is then placed on the HOLD queue. The operator must release the job for execution after assigning the required devices. If the required devices cannot be assigned, the operator should cancel the job.

## *Deferred Restart Message Sequence*

To perform a deferred checkpoint restart in VS 1, the job to be restarted is resubmitted in an input job stream. Messages that contain checkpoint entry identifications were displayed on the console during the original execution of the job and may then be used by the programmer preparing the job for resubmission. When the resubmitted job is restarted, messages appear on the console in the following sequence:

- 1. When required virtual storage is not immediately available, a message indicating the virtual-storage requirements of the job.
- 2. When a direct system output (DSO) device must be started, a message indicating DSO requirements.
- 3. Normal mount messages.
- 4. A successful restart message.

To perform a deferred step restart in VSl, the job to be restarted is resubmitted. Normal mount messages are displayed.

## **Operator Considerations During a Deferred Checkpoint Restart**

When a job is resubmitted to perform a deferred checkpoint restart in VS 1 (the RESTART parameter is coded on the JOB statement with a checkid operand), the processing is essentially the same as during an automatic checkpoint restart after the restart reader has reinterpreted the job.

If partitions have been redefined since the job was originally executed, there may be no partition suitable for restarting the job because the required virtual-storage area may be split between two or more partitions, or may be included in the partition for a resident reader or writer. In either case, the system issues a message indicating the requirements for defining a suitable partition. The operator can either define the required partition or cancel the job.

The required virtual-storage area may also be unavailable because a new IPL was performed and, because of different IPL options specified by the operator, the nucleus expanded into the required area.

If this condition exists, a message is displayed indicating that virtual storage for the job step to be restarted is unavailable. The restart is terminated.

When virtual-storage requirements can be satisfied, message IEF390E may be issued to define direct system output (DSO) requirements. Operator response is the same as in the case of an automatic checkpoint restart.

# VS2 Environment

## *Offline Checkpoint Data Set Security (VS2 only)*

I The system issues a series of messages to the operator whenever a non-VIO checkpoint data set is created, modified, or deleted. H your installation wishes to ensure the security of a checkpoint data set, these messages enable the operator to ensure it as follows:

- IEC254D. This message, issued whenever a checkpoint data set is created, allows the operator to determine whether or not the volume can be made secure. Additionally, if a direct-access volume is specified, it allows the operator to verify that the volume has not previously been used by an unauthorized user. If the operator authorizes the volume, he should attach an external identification to it as an aid to subsequent identification as a secure checkpoint volume.
- IEC255D. This message, issued whenever a previously created data set is referenced in a DD card, allows the operator to verify that the volume containing the data set is indeed a secure checkpoint volume. He can verify this quickly by inspecting the identifier placed on the volume when it was authorized for use.
- IEC256A. This message, issued whenever a job is about to overlay a secure checkpoint tape volume, allows the operator to reclassify the volume as nonsecure. Generally this will consist of the operator removing the external identification from the volume.

## *Automatic Restart Message Sequence*

During processing related to an automatic checkpoint restart in VS2, the system issues the following sequence of messages to the operator:<sup>1</sup>

- 1. A message each time a checkpoint entry is written. Each message contains the checkpoint identification.
- 2. If the job step terminates because of an ABEND condition, an ABEND message for the job step.
- 13. If the ABEND code makes the job step eligible for restart, and a job journal is present, an authorization for restart message that requires a reply.
- 4. The converter/interpreter rereads the internal system records.
- 5. A message indicating the virtual-storage requirements (beginning address and ending address) of the job step to be restarted.
- 6. Normal mount messages.
- 7. If password protected data sets are to be repositioned at restart time, a password message is issued.

<sup>&</sup>lt;sup>1</sup> For additional information on VS2 messages, see "OS/VS Message Library: VS2 System Messages."

- 8. If additional checkpoint data sets (other than the data set used for restart) are encountered at restart time, checkpoint data set security messages will be issued.
- 9. A successful restart message.

During processing related to an automatic step restart after a job step has tenninated abnormally in VS2, the sequence is the following:

- 1. An ABEND message for the job step.
- 2. If the ABEND code makes the job step eligible for restart, and a job journal is present, an authorization message that requires a reply.
- 3. Normal mount messages.

Note that the ABEND message, which is issued as:

IEF4501 jobname.stepname.procstepname ABEND code

is always displayed if a job step terminates abnormally. In addition, if the job step is being executed and the VS2 system fails, this message will be displayed during the next IPL if a system-supported restart is performed. The "code" part of the message has the form Shhh (S followed by a three-character hexadecimal number) if the system executed the ABEND macro instruction, or Udddd (U followed by a four-digit decimal number) if the user's program exeeuted the ABEND. It is S2F3 if VS2 system failure occurred.

## *Operator Options During Automatic Restart*

In VS2, if a step requests automatic restart and is eligible for restart, the system displays the following message to request authorization for the restart:

xxIEF225D SHOULD jobname.stepname.procstepname [checkid] RESTART

Checkid appears in the message only if restart at a checkpoint is requested. It contains from 1 to 16 characters and identifies the checkpoint entry to be used to perform the restart. The operator must reply to the request for authorization as follows:

**REPLY xx , { 'YES' | 'NO' | 'HOLD' }** 

YES authorizes the restart, HOLD postpones it, and NO prohibits it. During the time that the VS2 system is waiting for the operator to reply to the authorization request, no other task in the system can be initiated or terminated. Therefore, the operator should reply promptly to this message.

If the advisability of allowing the restart is not readily apparent, the operator should reply HOLD to the authorization message. If he later detennines that the restart should occur, he can initiate the restart by using the RELEASE command, thereby achieving the same result as with an initial YES reply. If the decision is to deny the restart authorization, the operator can cancel the job in the HOLD queue. However, he must consider that HOLD, as well as YES, causes special disposition processing to occur during the abnormal termination. This processing keeps all OLD (or MOD) data sets and deletes all NEW data sets if a step restart was requested and keeps all data sets if a checkpoint restart was requested. If the operator subsequently decides to disallow the restart but wants to allow normal disposition (as requested on the job's DD statements) of data sets that were kept, he may release the job, wait until restart has begun, and then cancel the job.

Also, if a job is canceled in the HOLD queue, any paging space allocated to a VIO data set will not be released until the system is reinitialized. To avoid this situation, the operator should release the job, wait until the restart has begun, and then cancel the job.

After the authorization request and before the operator replies YES, he may, in some cases, by using the V ARY and UNLOAD commands, cause the system's volume and device configuration during a restart execution of the job to be different from what it was during the original execution of the job. Thus, the operator may eliminate use of defective volumes and devices.

The ability to use a different volume usually exists only in the case of a NEW data set on a nonspecific volume. Furthermore, if a checkpoint restart is to be performed, the data set must not have been open at the checkpoint. The ability to use a different device does not apply to the device or devices containing the SYSRES, SPOOL, or PAGE packs. Also, if a checkpoint restart is to be performed and a data set was open at the checkpoint, the same type of device must be allocated to the data set during both the original and restart executions.

After a YES reply, the job is reinterpreted by the system. If a job is to be restarted at a checkpoint, a message specifying the beginning and ending addresses of the virtual storage required for the job step to be restarted is issued after job reinterpretation. If the required virtual-storage area is currently unavailable because it is being used by other tasks, the restart is delayed until the area is available. If a system task is executing in the required area, the operator can either allow the system task to continue to termination, or issue the STOP command for the system task. If the area is occupied by another job step task, the operator can permit the job step task to continue to termination or he can cancel it.

Note: When an initiator has selected a job for automatic step restart and the job has been reinterpreted, no message is issued to the operator regarding virtual storage requirements since its execution is not location dependent.

## *Deferred Restart Message Sequence*

To perform a deferred checkpoint restart in VS2, the job to be restarted is resubmitted in an input job stream. Messages that contain checkpoint entry identifications were displayed on the console during the original execution of the job and may then be used by the programmer preparing the job for resubmission. When the resubmitted job is restarted, messages appear on the console in the following sequence:

- 1. A message asking if the checkpoint data set (used for restart) is a secure volume.
- 2. A message indicating the virtual-storage requirements of the job.
- 3. Normal mount messages.

/

- 4. If password-protected data sets are to be repositioned at restart time, a password message is issued.
- 5. If additional checkpoint data sets (other than the data set used for restart) are encountered at restart time, checkpoint data set security messages will be issued.
- 6. A successful restart message.

To perform a deferred step restart in VS2, the job to be restarted is resubmitted. Normal mount messages are displayed.

# **Operator Considerations During a Deferred Checkpoint Restart**

When a job is resubmitted to perform a deferred checkpoint restart in VS2 (the RESTART parameter is coded on the JOB statement with a checkid operand), the processing is essentially the same as during an automatic checkpoint restart after the restart reader has reinterpreted the job. A message is issued to the operator indicating the virtual-storage requirements of the job. Other tasks executing in the required virtual-storage area can delay the restart.

The required virtual-storage area can also be unavailable for the following other reasons:

- The REGION size parameter for the step is larger when the job is resubmitted than in the original execution, and the area used in the original execution was adjacent to (immediately below) the Master Scheduler Region. Because the area used by the step is not allowed to expand upward into the Master Scheduler Region, the request for a larger region for the step cannot be satisfied.
- A new IPL was performed and, because of different IPL options specified by the operator, the nucleus expanded upward, or the Link Pack Area expanded downward into the required area.

If these conditions exist, a message is displayed indicating that virtual storage for the job step to be restarted is unavailable. The restart is terminated.

# **MISCELLANEOUS INFORMATION**

## **Storage Estimates**

For VSl, estimates of the storage required for use of checkpoint/restart are given in *OS/VSl Storage Estimates;* for VS2, in *OS/VS2 System Programming Library: Storage Estimates.* 

# **Job and Job Step Accounting and Checkpoint/Restart**

In VS2, the system accumulates CPU time used for each job step and job. An installation can provide an accounting routine that will be given control at step initiation, step termination, and job termination for the purpose of accessing these time values. Accounting routines are discussed in detail in *OS/VSl Planning and Use Guide* and *OS/VS2 System Programming Library: Supervisor.* The relationship between the Checkpoint/Restart facility and the step time and job time values available to the accounting routine are as follows:

- At termination (either normal or abnormal) of an original execution, the step and job times accumulated are available to the accounting routine.
- For VS1, if a job is to be restarted at a checkpoint, the system executes a special step, named IEFDSDRP, before the restart step. The accounting routine is not given control during initiation or termination of this step.
- At initiation of the restart step during an automatic restart, the step and job times accumulated for the original execution are again available to the accounting routine.
- At initiation of the restart step during a deferred restart, the step and job times are zero.
- At termination of a restart step and at all subsequent times when the accounting routine is given control during the restart execution, the step and job times reflect only the time used during the restart execution. The time used by the IEFDSDRP step in VS1 is not reflected.
- If the TCBUSER field is to be used as a pointer to accounting information, then at restart time the field will be restored to its value at checkpoint time.

To illustrate these points assume that in an original execution, Step A uses 2 minutes of CPU time and Step Buses 3 minutes of CPU time and abnormally terminates. At step termination the step time is 3 and the job time is 5. If automatic restart is performed for Step B, a step time of 3 and a job time of 5 are again available to the accounting routine at the reinitiation of Step B. If Step B then uses 4 minutes of CPU time and terminates, a step time of 4 and a job time of 4 are available to the accounting routine at step termination.

Note that the two values available at the time the restart step is initiated are provided for information purposes only. They are not reflected in the step and job running times presented at termination time of the restarted job. Thus the user need not be charged twice for the time accumulated up to the ABEND.

Another point to be considered in a user's accounting routine is the effect of a restart on the step sequence number available to the accounting routine. The following list indicates the sequence number presented to the accounting routine under the various restart conditions:

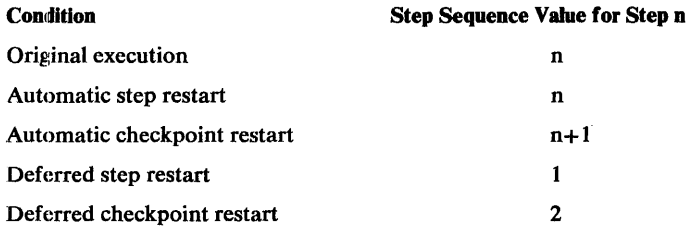

Whenever an automatic restart is performed the step sequence value accurately reflects the position of the step in the job. In the case of an automatic checkpoint restart in VSl systems, the IEFDSDRP step has been executed before the restarting step. This accounts for the  $n+1$  value.

In the case of a deferred restart, the restarting step is either the first step of the restart job or, in the case of a deferred restart from a checkpoint, it is the second (having been preceded by IEFDSDRP).

# VS2 Job Step Time Limit

If VS2 is used, the EXEC statement TIME parameter can he used to specify a limit on the CPU time to be used by the related step. With any kind of restart, the entire value of the limit specified for the job step applies to the restart step. In the case of a deferred restart, the programmer may specify a limit different from the limit he specified originally.

If the CPU time used by a step exceeds the specified limit while a checkpoint entry is being written, the entry is invalid and an abnormal termination occurs. A preceding checkpoint entry can be used to perform a deferred restart. (If it is, and if sufficient checkpoints are taken during the restart execution, the invalid checkpoint entry will be overwritten by a valid entry.)

# Completion of Step or Job Termination at System Restart

If a step or a job is terminating when system failure occurs, the termination will be completed during the system restart that the operator may perform after the failure. This will occur whether or not the step or job uses the Checkpoint/Restart facility although VS2 systems must have the job journal option in use. If other than the last step of a job is terminating when the failure occurs; the termination will be completed during the system restart and the next step of the job will subsequently be initiated. If the last step of a job is terminating, or if the job is terminating, all necessary terminations will be completed. If a job requests an automatic restart and then abnormally terminates, and if system failure occurs before the restart processing is complete, the processing will be completed during the system restart.

# COBOL RERUN Clause

The COBOL RERUN clause may be used to provide the COBOL user with linkage to the Checkpoint/Restart facility. Cautions and restrictions on the use of the Checkpoint/Restart facility also apply to the use of the RERUN clause.

# **Checkpoint/Restart and the Sort/Merge Program**

When performing a sort with the Sort/Merge program, the user can by including the CKPT parameter in his sort control statements, cause checkpoint entries to be written and an automatic checkpoint restart to be requested. The job control language can be used to request automatic or deferred step restarts or a deferred restart at a checkpoint.

# **PL/I Checkpoint/Restart Capability**

The PL/I user can invoke automatic and deferred step restart and can also take checkpoints and invoke automatic and deferred checkpoint restarts. To cause a checkpoint entry to be written and request an automatic checkpoint restart, the user codes in his program:

#### CALLIHECKPT

Each checkpoint entry in the checkpoint data set is identified by a system-generated checkid. A system message on the console, which includes the checkid, notifies the operator that a checkpoint entry has been written.

The organization of the checkpoint data set is always physical sequential, and the data set may be written on magnetic tape or a direct-access volume. Partitioned organization cannot be used.

A DD statement must be present in the job stream to define the checkpoint data set. The DISP parameter in this DD statement is used to specify whether single or multiple checkpoint entries are to be written. DISP= (NEW, KEEP) specifies a single checkpoint entry, while DISP=(MOD,KEEP) specifies multiple checkpoint entries.

# TCAM **Data Set Considerations**

A successful restart of a telecommunications access method (TCAM) data set depends on the following conditions:

- The message control program (MCP) region must be active and have enough virtual storage to build the required control blocks.
- The QNAME= parameter in the DD statement of the checkpoint job must be available in the Terminal Table of the MCP region.
# APPENDIX A: COMPLETION CODES

#### Return Codes Associated with the CHKPT Macro **Instruction**

 $\mathcal{L}$ 

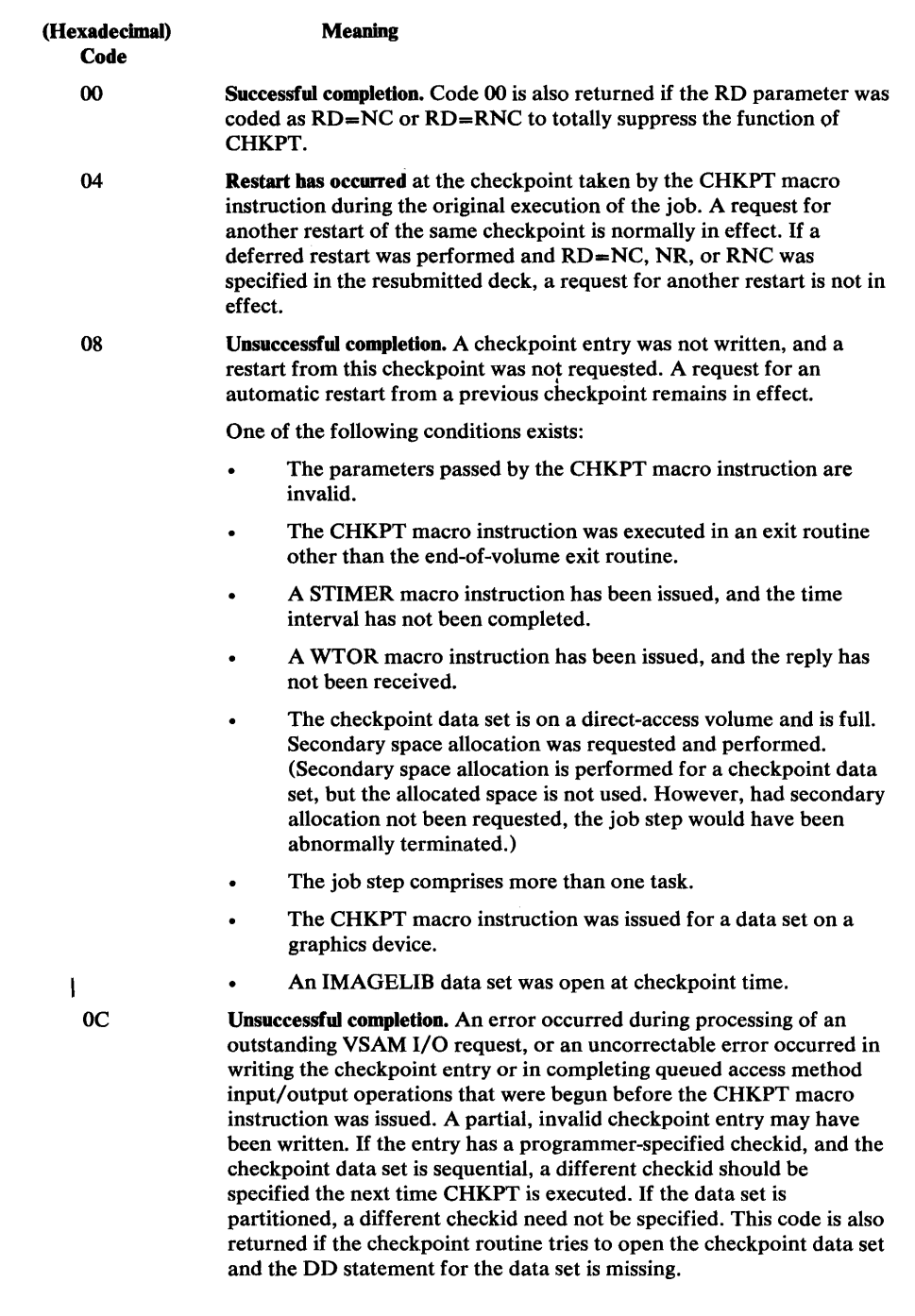

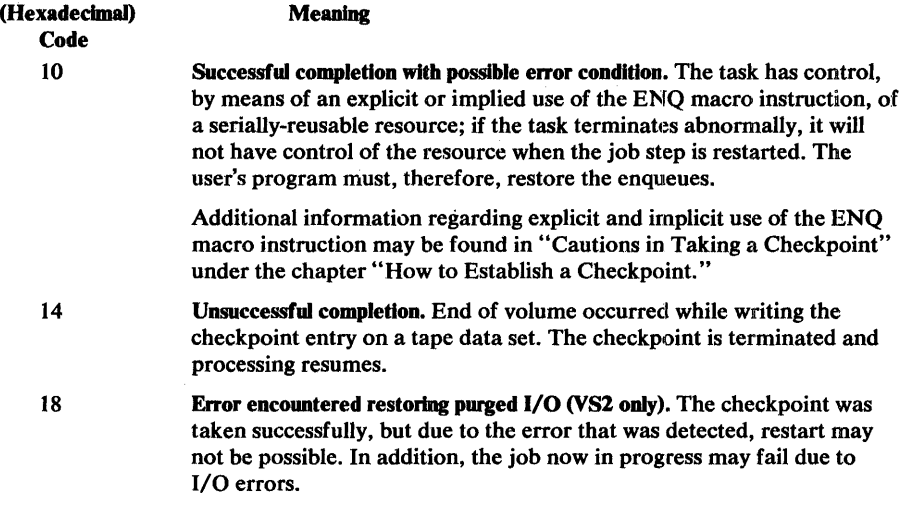

When one of the errors indicated by code 08, OC, 10, or 14 occurs, the system prints an error message on the operator's console. The message indicating code 08 or 0C contains a code that further identifies the error. The operator should report the message contents to the programmer.

#### **Completion Codes Issued by Checkpoint/Restart**

The code 13F indicates that an error occurred during performance of a checkpoint restart. If a SYSABEND card is included in the\ job, a dump is produced, and the contents of the system control blocks, as shown in the dump, are unpredictable.

The code 2F3 indicates that a job was executing normally when system failure occurred.

#### **APPENDIX B: END-OF-VOLUME EXIT ROUTINE (TAKING A CHECKPOINT AT END-OF-VOLUME)**

The user can specify, in the related data control block exit list, the address of a routine that is to be given control when end-of-volume is reached in processing a physical sequential data set (BSAM or QSAM). (See *OS/VS Data Management Services Guide* for information about forming an exit list.) The routine is entered after a new volume has been mounted and all necessary label processing has been completed. If the volume is a reel of magnetic tape, the tape is positioned after the tape mark that precedes the beginning of the data. The end-of -volume exit routine may take a checkpoint by issuing the CHKPT macro instruction. If the job step terminates abnormally, it can be restarted from this checkpoint. When the job step is restarted, the volume is mounted and positioned as upon entry to the routine.

The end-of-volume exit routine returns control in the same manner as any other data control block exit routine. Note that restart becomes impossible if changes are made to SYSl.SYCLffi (in YSl) or the link pack area (in YS2) after the checkpoint is taken. (When the step is restarted, the TTRs of end-of-volume modules must be the same as when the checkpoint was taken.)

On entry to the user's end-of-volume exit routine, the contents of the registers are:

#### Registers Contents o Zero  $\mathbf{1}$ Address of data control block 2-13 Contents before execution of the input/output macro instruction 14 Return address (must be preserved by the exit routine) 15 Address of the end-of-volume exit routine

#### Notes:

- 1. The contents of registers 0 through 13 and 15 need not be preserved by the exit routine.
- 2. The exit routine must not use the save area pointed to by register 13 upon entry. If the exit routine calls another routine or executes system macro instructions, it must provide its own save area.
- 3. The exit routine is not provided for EXCP users, since they must explicitly execute the EOY macro instruction.
- 4. Possible unwanted redundancy could occur if the Checkpoint at End-of-Yolume facility is specified for the same data set that a user exit routine is provided to take checkpoints.

# **ACRONYMS USED IN TIllS BOOK**

 $\bar{\beta}$ 

 $\sim$ 

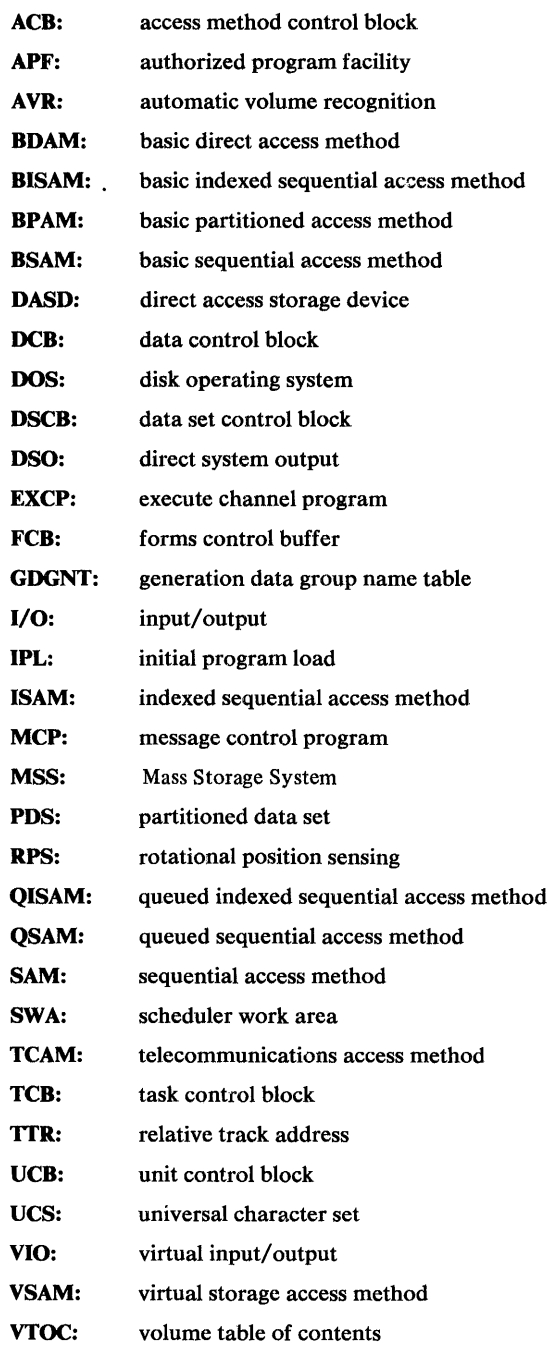

## **INDEX**

For additional information about any subject listed in this index, refer to the publications that are listed under the same subject in either *OS/VSl Master Index,* GC24-5104, or *OS/VS2 Master Index,* GC28-0693.

/\* statement 59

#### A

ABEND macro instruction 16,50 abnormal termination relationship with CANCEL parameter of CHKPT macro 21 relationship with CKPTREST macro 16 relationship with serially-reusable resources 24 access methods BDAM 24 BISAM 25 BPAM 27,35 BSAM 26,27,35 ISAM 36 QISAM 25,35 QSAM 26,35 SAM 35 TCAM 71 VSAM 25,35 access-method control block (ACB) exits 37 in password protected data sets 18 multiple 37,39,41 opened for output 37,39,41 accounting routine 69-70 allocation, dynamic 25 AMP subparameter 37 ATTACH macro instruction 24 automatic checkpoint restart data set disposition 52-55 described 15 example 50 how initiated 54 how input work queue merged 52,53 how job deck reinterpreted 52,53 how to request 50 JCL requirements 51 job journal 19 messages issued 61,65 how to cancel 21 resource variations allowed 51 automatic step restart after checkpoint restart 54 data set disposition 52-55 described 15 how initiated 54 how input work queue merged 52 how job deck reinterpreted 52 JCL requirements 51 how MOD data sets handled 54 how to request 50 job journal 19 messages issued 61,65 requested by RD parameter 16,21 resource variations allowed 51 AVR (automatic volume recognition) 54

#### B

basic direct access method (BDAM) 24 basic indexed sequential access method (BISAM) 25 basic partitioned access method (BPAM) 27,35 basic sequential access method (BSAM) 26,27,35 checkpoint identification for 30 directory 36,40 how checkpoint entries written 28 how to specify *checkid length* in CHKPT macro 20 members 21,36 repositioning 36,38 updating a PDS 40 use of 27 BDAM (basic direct access method) 24 bias count table 43 BISAM (basic indexed sequential access method) 25 block count field 43 BPAM (see basic partitioned access method (BPAM) BSAM (basic sequential access method) 26-27,35 buffer 38

### c

CALL IEHREST in PL/I programs 17 CALL IHECKPT in PL/I programs 71 CANCEL command at automatic restart 52 CANCEL operand 21 how to use 31 in VSl 62 in VS2 66 restriction 21 cataloged procedure 48 cataloging generation data set 43-44 central processing unit time 69 chained scheduling DCB option 27 channel programs, specified in DCB 27 CHECK macro instruction 39 checkid address operand in CHKPT macro 21 defined 21-22 duplicate 30,31 in message at restart 62,66 in partitioned data set 22,30 in sequential data set 22,30 how to specify 21-22 length operand in CHKPT macro 22 primary identification 30-31 programmer-specified 22,30 S operand in CHKPT macro 22 secondary identification 30-31 system generated 30-31 checkpoint how to establish 21-34 when to take 35-36 checkpoint at end-of-volume facility described 16 return codes from 33 suppressing 48 use of 33

checkpoint data set closing the 28-29 DCB for 26 DD statement for 27 defined 15 DOS 35 in PL/I 71 I/O errors associated with 43 labels for 21,27 opening the 28-29 resides on 21 security 19 SYSCHK DD statement 16 checkpoint entry at checkpoint restart 54 described 15 how written 28 when left intact 21 when written 21 checkpoint identification (see checkid) checkpoint/ restart completion codes issued by 17,73 components 15 defined 15 how initiated 54 in PL/I 71 precautions 35-40 system generation requirements 17-18 checkpoint routine 28,35 CHKPT macro instruction how to code 21 described 15 end-of-volume exit routine 16,24,75 execute form 23 information recorded 35 list form 23 return codes associated with 73 use of in exit routines 24 use of with other macro instructions 23 suppressing action of 47 CKPT parameter 71 CKPTREST macro instruction 16,50 closing checkpoint data set 28-29 COBOL RERUN clause 70 codes issued by checkpoint/restart 74 returned in register 15,73-74 to add or delete completion 17,74 completion codes issued by checkpoint/restart 74 to add or delete 16-17 COND parameter 56,60 control blocks ACB 18 DCB 21,26,75 DSCB 40,59 JFCB 35 SWA 19 TCB 23 core storage (see virtual storage) CPU (central processing unit) time 69 CTRLPROG macro instruction 17

# D

DASD (direct-access storage device) 25 data control block (DCB) address operand in CHKPT macro 21 exit list 75 parameters for checkpoint data set 26 data definition statement (see DD statement) data set control block (DSCB) 40,59 data sets BDAM 39 checkpoint (see checkpoint data set) disposition at automatic restart 52-55 disposition at deferred checkpoint restart 58-59 disposition at deferred step restart 56 direct-access (see direct-access) dummy 59 extents 59 GDG 43,44 generation 43,44,56 ISAM 36 MOD 31,49,54 MSS 46 partitioned 35,36,40 password protected 18 preallocated 44 relative record 37 repositioning at checkpoint restart 49-50 repositioning at deferred step restart 56 repositioning of unit record 38 repositioning user 38 scheduler work area data set 53 security 18,19 SYSABEND 46 SYSIN 45 SYSOUT (see SYSOUT data sets) SYSUDUMP 46 tape 42,54 TCAM 71 temporary 52 user 35-46 VIO data set 25 VSAM data set 37,39,41 work 41 DCB (data control block) address operand in CHKPT macro 21 exit list 75 parameters for checkpoint data set 26 DD statement AMP subparameter 37 examples 28 for automatic checkpoint restart 51 for checkpoint data set 27 for deferred checkpoint restart 56 for deferred step restart 56 for generation data set 43 JOBLIB 49 QNAME operand 71 restrictions 27 -28 SUBALLOC parameter 56,60 SYSABEND 46 SYSCHK (see SYSCHK DD statement) SYSCHKEOV 33 SYSUDUMP 46 VOLUME parameter 56,59

deferred checkpoint restart data set disposition at 59 described 15 how system works at 60 how to request 55 JCL requirements 57 messages issued 64,67 resource variations allowed in 57 RESTART parameter (see RESTART parameter) SYSCHK DD statement 16 deferred step restart data set disposition at 56 described 15 how to request 55 JCL requirements 56 messages issued 64,67 resource variations allowed in 57 RESTART parameter (see RESTART parameter) DEFINE command 63 delimiter (/\*) statement 59 dequeued resources 25 device, changing at restart automatic restart 51 deferred checkpoint restart 60 deferred step restart 57 devices for data sets at checkpoint/restart 36 direct-access device, use of 35,36 ISAM data set 36 MOD data set 54 multivolume data set 45,49,54 partitioned data set 35,36 processing 35 storage 25 updating PDS 40 volume 35 direct system output (see DSO) directory, preserving contents of 40 disk operating system (DOS) checkpoint records 35 DISPLAY A command 63 disposition at automatic restart 52 at deferred checkpoint restart 57 at deferred step restart 56 for PL/I 71 of checkpoint data set 28 DOS (disk operating system) 35 DSCB (data set control block) 40,59 DSO (direct system output) operator considerations 61,63-64 with SYSABEND data sets 46 with SYSOUT data sets 45 with SYSUDUMP data set 46 dummy data set 59 DUMMY parameter 60 dynamic allocation 25

#### E

ELIGBLE operand of CKPTREST macro 17 end-of-volume 27-28,33 end-of-volume exit routine (see exit routine) ENQ macro instruction 24 entry-sequenced data sets (VSAM) 37 EROPT parameter of DCB macro 43 errors, input/output 43 ESETL macro instruction 25 exceptional conditions 22 **EXCP** macro access method 35 EXEC statement COND parameter 56,60 for automatic checkpoint restart 51 for deferred checkpoint restart 58 for deferred step restart 56 PGM parameter 56,60 RD parameter 47 exit routine, end-of-volume checkpoint in 24,59 described 16 register contents on entry to 75 restarting at checkpoint in 59 explicit request for ENQ 24 extents 59 for deferred checkpoint restart 59 for SYSIN data sets 45 EXTRACT macro instruction 23

#### F

FCB (forms control buffer) 23 forms control buffer 23

#### G

GDGNT (generation data group name table) 44 generation, system 16,17 generation data group name table (GDGNT) 44 generation data sets 43-44,56 generation number, relative 43 global shared resources 26

# $\bf H$

HOLD command at automatic restart 52 in VSl 62 in VS2 66

# I

IEFDSDRP 52,69,70 IEFREINT at automatic restart 51 in VSl 62 IEHREST 17 IGCOS05B 38 IGGOI9BA, when required 18 IGGOI9BB, when required 18 IGGOI9BC, when required 18 IGGOI9BK, when required 18 IGGOI9CC, when required 18 IGGOI9CD, when required 18 IGGOI9CH, when required 18 IGGOI9CO, when required 18

IGGOI9Cl, when required 18 IGGOI9C2, when required 18 IGG019C3, when required 18 IGG019C4, when required 18 IGGOI9FN, when required 18 IGG019FP, when required 18 IGGOI9HT, when required 18 IHECKPT 71 implicit request for ENQ 24 indexed sequential access method (ISAM) 36 initial program load (IPL) 62,64,66,68 initiators 63,67 input/output errors 43 input work queues 52,60 IPL (initial program load) 62,64,66,68 ISAM data sets 36

#### J

JCL restrictions backward reference 58 for automatic restart 51 for deferred checkpoint restart 57 for deferred step restart 56 JES2 19 job deck reinterpretation 52-53 job entry subsystem 19,38 job failure relationship with RD parameter 16 job file control block (JFCB) 35 job journal automatic checkpoint restart 19 automatic step restart 19 system restart 19 JOB statement for automatic restart 50 for deferred checkpoint restart 57 for deferred step restart 55 RD parameter (see RD parameter) RESTART parameter (see RESTART parameter) job step message at abnormal termination 61,65 termination at system restart 70 time limit 69 JOBLIB DD statement 49 JOBPARM card 19

#### K

key-sequenced data sets (VSAM) 42

#### L

labels for checkpoint data set 21,26 no 21 nonstandard tape 42 restrictions 21 standard volume 42 library (see system library) link library 51,62 link pack area 64,75 list DCB exit 75 local shared resources 26

#### M

macro instructions ABEND 16,50 ATTACH 24 CHECK 39 CHKPT (see CHKPT macro instruction) CKPTREST 16,50 CTRLPROG 17 ENQ 24 ESETL 25 EXCP 35 EXTRACT 23 POINT 30 RELEX 24 RESERVE 25 SETDEV 24 SETL 25 SETPRT 23 STIMER 23 STOW 28,36,40 WAIT 25,39 WRITE 24 WTOR 23 magnetic tape DOS files 35 MOD data set 54 multivolume 49,53,59 no labels 21 nonstandard labels 27,42 processing 35-37 repositioning 38,42,54 restriction 49 standard labels 21 use of 21 use of EXCP to process 35 mass storage system (MSS) 46 master scheduler region 68 MCP (message control program) region for TCAM 71 member of partitioned data set 35-36,40 memory (see virtual storage) message control program region for TCAM 71 messages at restart 61,64-65,67 during automatic checkpoint restart under VS1 61 during automatic checkpoint restart under VS2 65 during deferred checkpoint restart under VS1 64 during deferred checkpoint restart under VS2 67 error 73 when checkpoint successful 31 MOD data sets for direct-access 35,54 for tape 35,54 MODIFY command 63 modules IGCOS05B 38 that process checkpoint data set 18 resident access method 17 resident for VSl 17 standard list of 18 multivolume data set for direct-access 49,53,59 for tape 49,53,59 with end-of-volume exit routine 16 MSS (mass storage system) 46 mounting VSAM volumes 53

## N

NO command 62,66 nonstandard tape labels 42 NOTELIG operand of CKPTREST macro 17

## o

open routine 38 opening checkpoint data set 28 operator considerations during restart 52 in VS1 environment 61 in VS2 environment 65

#### p

partition at automatic restart 64 at deferred checkpoint restart 64 in VSl 54 partitioned data set checkpoint identification for 30 directory 36,40 how checkpoint entries written 28 how to specify *checkid length* in CHKPT macro 22 members 22,36,40 repositioning 35-36,40 restriction 49 updating a PDS 40 PGM parameter 55-56,60 PL/I programs 17,71 POINT macro instruction 30 preallocated data sets 44 printer repositioning at restart 38-39 1403 23 3211 23 programmer-specified checkpoint identification 21 programs sort/merge 71 message control 71 punch 38-39

# Q

QISAM (queued indexed sequential access method) input/output errors 43 restart at checkpoint 35 taking checkpoint with 25 QNAME parameter 71 QSAM (queued sequential access method) 26,35 queue, input work 52-60 queued indexed sequential access method *(see* QISAM) queued sequential access method (QSAM) 26,35

# R

RAM (resident access method) 17 RD (restart definition) parameter described 16 for automatic restart 50 how to code 47 suppressing action of CHKPT macro 16 reader, cataloged procedure 65 for  $V\tilde{S1}$  61 for  $VS2$  65 restart 38,61 records update after checkpoint 40 region master scheduler 68 REGION parameter 68 register contents at entry to end-of-volume exit routine 75 completion codes 73 relative generation number 43 relative record data sets 37,41 RELEASE command at automatic restart 52 in VSl 62 in VS2 66 RELEX macro, issued before CHKPT macro 24 repositioning at checkpoint/restart 54 at deferred step restart 56 card reader 38 data sets 35-39 direct access data sets 35-39 MOD data sets 54 partitioned data sets 35-36,40 routine 38 SYSIN data sets 45 SYSOUT data sets 46 tape data sets 42,54 unit record data sets 38 user data sets 38 VSAM data sets 37,39,41 RERUN clause 70 RESERVE macro instruction 25 resident access method 17 resident checkpoint/restart module for VSl 18 resource variations automatic checkpoint restart 51 automatic step restart 51 deferred checkpoint restart 60 deferred step restart 57 resources, serially reusable 24 restart at end of volume 35 automatic checkpoint (see automatic checkpoint restart) automatic step (see automatic step restart) deferred checkpoint (see deferred checkpoint restart) deferred step (see deferred step restart) how to ensure 29 in PL/I 71 messages issued at 61,64-65,67 of generation data sets 43 of MOD data set 54 repositioning data sets at 35-39 routine 42

restart (continued) of SYSIN data sets 45 of SYSOUT data sets 46 of VSAM data sets 39 restart definition parameter (see RD parameter) RESTART parameter described 16 for deferred checkpoint restart 57 for deferred step restart 56 how to code 48 restart reader 38,61 restrictions standard volume label 42 when to issue RELEX macro 24 when to issue WRITE macro 24 with control of sources 24 return codes 73-75 issued by checkpoint/restart 73-74 to add or delete 17 routine accounting 69 checkpoint 28,35,38 end-of-volume exit (see exit routine) for nonstandard tape labels 42 open 38 repositioning 38 restart 4 RPS device 36 RO (capacity record), when ENQ macro issued for 24

# s

scheduler work area control block (SWA) 19 scheduler work area data set 53 security checkpoint data set 20 offline checkpoint data set 65 user data set 19 serially reusable resources 24 SETDEV macro instruction 24 SETL macro instruction 25 SETPRT macro instruction 23 shared DASD 25 shared resources 26 sort/merge program 71 SRTEDMCT field 42 standard completion codes 17,74 standard list of modules 18 standard volume label restriction 42 START command 64 step time limit 69 STIMER macro instruction 23 STOP command 63 storage (see virtual storage) STOW macro instruction 28,36,40 SUBALLOC parameter 56,60 SVC library 75 SYSABEND data set 46 SYSCHK DD statement described 16 for deferred checkpoint restart 57 example 49 how to code 49 restrictions 49 SYSCHKEOV DD statement 33 SYSGEN (see system generation) SYSIN data sets at restart 45,59

SYSOUT data sets at restart 45 checkpoint positioning information 38 replaced with dummy data set 59 with automatic restart 45 with deferred checkpoint restart 46 restart 45 SYSOUT parameter 45 SYSRES volume 51,62,67 system completion codes (see completion codes) system failure when job or step terminating 70 system-generated identification 15 system generation CKPTREST macro instruction 16 resident access method modules 18 system library SYS1.LINKLIB 51,62 SYS1.PARMLIB 17 SYS1.PROCLIB 51 SYS1.SVCLIB 75 SYS1.SYSJOBQE 19,51 system operations at automatic restart 52 at deferred checkpoint restart 60 system restart job journal 19 SYSUDUMP data set 46 SYS1.IMAGELIB parameter 24 SYS1.LINKLIB 51,62 SYS1.SYSJOBOE 51 SYS1.PARMLIB 17 SYS1.PROCLIB 51 SYS1.SVCLIB 75

#### T

table bias count 43 generation data group name 44 terminal 71 tape data set MOD 54 processing with EXCP 35 repositioning 42 tape labels, nonstandard 42 tape, magnetic DOS files 35 MOD data set 54 multivolume 49,53,59 no labels 21 nonstandard labels 42 processing 35,38,42 repositioning 38,42,54 restriction 49 standard labels 21 use of 21 use of EXCP to process 35 task control block (TCB) 23 TCAM (telecommunications access method) 71 TCB (task control block) 23 TCBUSER field 69 telecommunications access method (TCAM) 71 temporary data sets 51 terminal table for TCAM 71 termination of step or job completed at system restart 70 messages issued 61,66

track overflow DCB option 27

#### u

UCB (unit control block) setting SRTEDMCT field 42 UCS (universal character set) buffer 23,35 unit record devices, repositioning 38 universal character set 23,35 UNLOAD command 62,67 update in place 40 updating a PDS 40 user data set 35,38 user data set security 19 user repositioning routine 38

#### v

validity checking, DCB option 27 VARY command 62,67 VIO data set 25 virtual storage at automatic checkpoint restart 52 at deferred checkpoint restart 60 virtual storage access method (see VSAM (Virtual Storage Access Method) VOL parameter 59-60 volume, changing at restart at automatic restart 52 at deferred checkpoint 60 at deferred step 57 in VSl 62 in VS2 67 volume label, standard 42 volume, mounting VSAM 53 VSAM (virtual storage access method) completion codes 37,39,41 entry-sequenced data sets 37  $I/O$  errors 43 key-sequenced data sets 37 mandatory repositioning 41 mounting volumes for 53 positioning for 39 preserving data set contents 41 relative record data set 37 repositioning data sets 38 restrictions 37,39,41 VSl messages issued at restart 61,64 operator response at restart 61,64 partition size 54,64 tape data set repositioning 38 VS2 checkpoint data set security 20 dynamic allocation 25 job journal requirements 19 job step time 70 messages issued at restart 65,67 offline checkpoint data set security 65 operator response at restart 65,67 VIO data set 25

#### w

WAIT macro instruction 25,39 work data sets 41 WRITE macro issued before CHKPT macro 24 write validity checking, DCB option 27 WTOR macro instruction 23

#### y

YES command 62,66

### **123**

GC26-3184-5

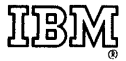

International Business Machines Corporation Data Processing Division 1133 Westchester Avenue, White Plains, New York 10604 (U.S.A. only)

IBM World Trade Corporation 821 United Nations Plaza, New York, New York 10017 (International)

OS/VS Checkpoint/Restart GC26-3784-5

**Reader's Comment Form** 

Your comments about this publication will help us to improve it for you. Comment in the space below, giving specific page and paragraph references whenever possible. All comments become the property of IBM.

Please do not use this form to ask technical questions about IBM systems and programs or to request copies of publications. Rather, direct such questions or requests to your local IBM representative.

If you would like a reply, please provide your name, job title, and business address (including ZIP code).

Fold on two lines, staple, and mail. No postage necessary if mailed in the U.S.A. (Elsewhere, any IBM representative will be happy to forward your comments.) Thank you for your cooperation.

# Fold and Staple

First Class Permit Number 439 Palo Alto, California

#### Business Reply Mail

No postage necessary if mailed in the U.S.A.

Postage will be paid by:

**IBM Corporation** System Development Division LDF Publishing-Department J04 1501 California Avenue Palo Alto, California 94304

#### Fold and Staple

International Business Machines Corporation Data Processing'Division 1133 Westchester Avenue, White Plains, New Yorl< 10604 (U.S.A. only)

IBM World Trade Corporation 821 United Nations Plaza, New York, New York 10017 (International)